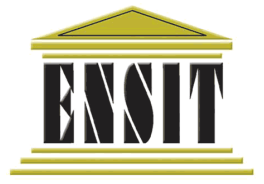

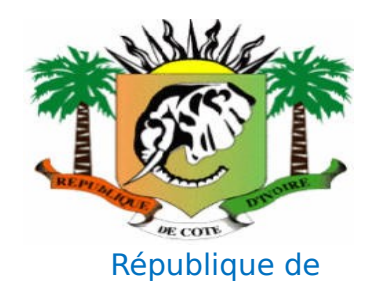

Ecole Nouvelle D'Ingénieurs en Sciences and an anti-Côte D'Ivoire Informatique et Nouvelles Technologies

Année scolaire : 2009-2010

Classe : Prépa 2

EXPOSE :

# LES DISQUES **DURS**

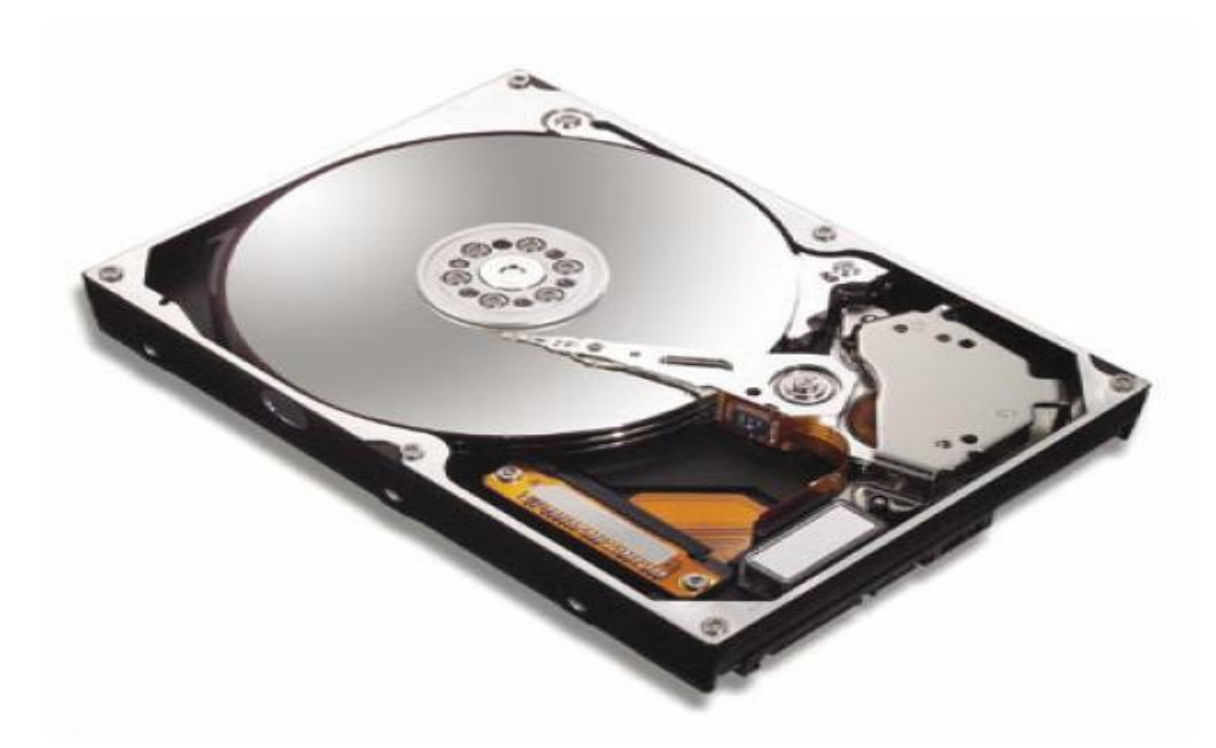

CONTAYON William **Mr. TRAORE Alain** 

Exposant : Professeur

YAI Banglet

# LES DISQUES **DURS**

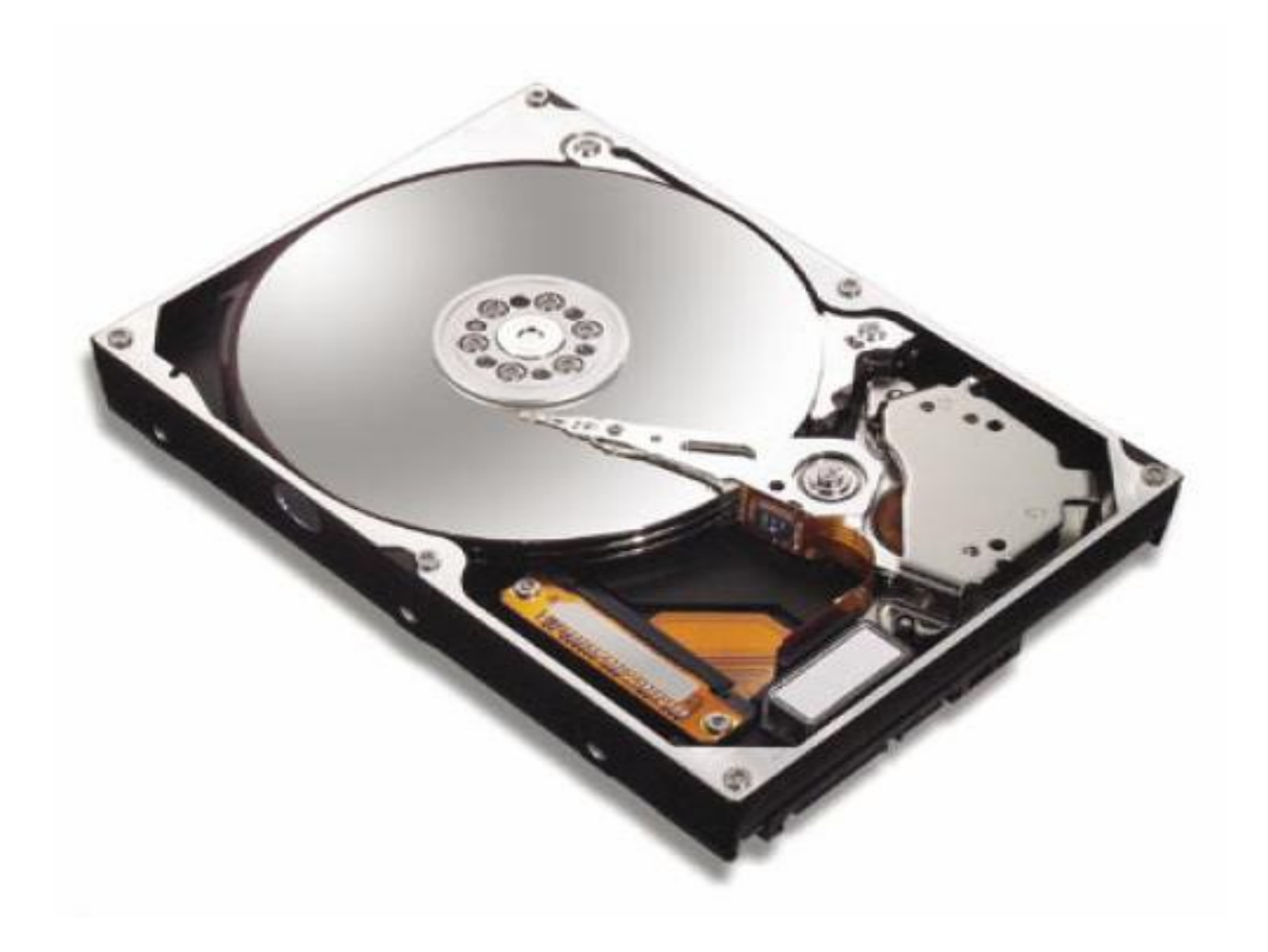

#### **Sommaire**

## INTRODUCTION

Depuis l'avènement de l'informatique et de l'ordinateur, la quantité d'information à stocker n'a cessé d'augmenter et nécessite de plus en plus de mémoire. Aujourd'hui nous sommes dans le temps des supports ayant une capacité de stockage vraiment grande (atteignant le Tératoctet To) tels que les disques durs, les clés USB etc… Etant en formation d'ingénierie en sciences informatiques, il est important pour nous de savoir comment est composé un disque dur et comment il fonctionne. Dans les lignes qui suivront nous verrons la partie hard du disque c'est-àdire sa présentation physique et enfin sa partie soft c'est-à-dire comment exploiter le disque dur.

# PARTIE A : PRESENTATION DU DISQUE DUR

# I. **HISTORIQUE**

 Les ingénieurs d'IBM n'étaient pas satisfaits des systèmes de stockage sur tambours magnétiques et bandes magnétiques: l'efficacité volumétrique était très faible, les tambours occupaient beaucoup d'espace pour peu de capacité et l'inconvénient majeur des bandes magnétiques était l'accès séquentiel. En 1953, un ingénieur récemment embauché eut l'idée de superposer des plateaux le long d'un axe et d'y adjoindre une tête de lecture/écriture mobile, située sur un axe parallèle à celui des plateaux. Cette tête venait s'insérer entre les plateaux pour lire les informations, mais devait se retirer complètement pour passer d'un plateau à un autre. Ainsi Le premier disque dur a vu le jour en 1956 dans les laboratoires d'IBM. Il s'agit du Ramac 305 (Random Access Method of Accounting and Control), un ensemble de 50 disques en aluminium de 61 centimètres de diamètre, tournant à 3600 tours par minute et recouverts d'une fine couche magnétique, permettant de stocker un total de 5 millions de caractères (5 mégaoctets). Ce disque proposait un taux de transfert de 8.8 Ko/s et pesait plus d'une tonne. Il révolutionna l'industrie informatique.

En 1962 IBM introduit le modèle 1301 proposant une capacité de 28 Mo avec un taux de transfert et une densité surfacique 10 fois supérieurs à ceux du RAMAC 305 et une distance entre les têtes et la surface du disque passant de 20.32 µm à 6.35 µm. Plusieurs fabricants commencèrent à commercialiser de tels disques durs.

En 1965 IBM commercialisa le modèle 2310 dont la particularité était de posséder une partie amovible. Le modèle 2314 commercialisé en 1966 était équipé de têtes de lecture en ferrite (oxyde de fer).

En 1973, IBM lança le Winchester 3340, un disque dur dont la tête de lecture était soulevée par un film d'air d'une épaisseur de seulement 0.43 µm. Sa capacité accrue par rapport au RAMAC ainsi que sa taille et son poids réduits firent de ce disque le nouveau standard de périphérique de stockage à accès direct. C'est sa capacité de 30 Mo qui lui valut le surnom de 30-30 et donc de « Winchester » (le nom de la fameuse carabine 30- 30).

Le premier lecteur de disques durs 5 pouces un quart verra le jour en 1980, développée par la firme Seagate.

En 1998, année où l'on commémorait le centenaire de l'enregistrement magnétique (inventé par le Danois [Valdemar Poulsen\)](http://fr.wikipedia.org/wiki/Valdemar_Poulsen), IBM commercialisa le premier disque dur de 25 [gigaoctets](http://fr.wikipedia.org/wiki/Octet) (Deskstar 25 GP).

En 50 ans, la capacité des disques durs a été multipliée par un facteur de 1 000 000 puisqu'un disque dur de 2009 peut atteindre 2 To, améliorant fondamentalement les capacités de stockage, les temps d'accès, l'encombrement et le coût de stockage. Plus de 3,5 millions de téra-octets sont stockés chaque année sur des périphériques de stockage de masse de type disques durs magnétiques.

En 29 ans, le prix du mégaoctet a été divisé par 1,3 million. Le constructeur Seagate a par exemple livré son premier disque dur en 1979. Baptisé [ST-506,](http://fr.wikipedia.org/wiki/ST-506) il pouvait stocker 5 Mo de données et coûtait à l'époque 1 500 dollars, soit 300 dollars par mégaoctet. En [2008,](http://fr.wikipedia.org/wiki/2008) alors que ce constructeur en est à son milliardième disque dur livré, le mégaoctet d'un disque dur ne coûte plus que 0,00022 dollar, soit un cinquantième de cent environ.

Il a tendance à être remplacé lui-même comme mémoire de masse, pour les petites capacités (4 à 32 Go), par des stockages à [mémoire flash](http://fr.wikipedia.org/wiki/M%C3%A9moire_flash) qui, bien que plus onéreux, n'imposent pas le délai de [latence](http://fr.wikipedia.org/wiki/Latence) dû à la rotation des plateaux.

Les disques durs ont été développés à l'origine pour les ordinateurs. Tout d'abord en attachement local, ils peuvent être aujourd'hui organisés en réseaux de capacité et de [fiabilité](http://fr.wikipedia.org/wiki/Fiabilit%C3%A9)s croissantes. Les disques durs font l'objet de multiples usages au-delà des ordinateurs, on peut les retrouver notamment dans des [caméscopes,](http://fr.wikipedia.org/wiki/Cam%C3%A9scope) des [lecteurs/enregistreurs de DVD](http://fr.wikipedia.org/wiki/Lecteur_de_DVD) de salon, des [consoles de jeux vidéo,](http://fr.wikipedia.org/wiki/Console_de_jeux_vid%C3%A9o) des [assistants numériques personnels](http://fr.wikipedia.org/wiki/Assistant_personnel) et des [téléphones mobiles.](http://fr.wikipedia.org/wiki/T%C3%A9l%C3%A9phonie_mobile)

# II. **STRUCTURE ET FONCTIONNEMENT D'UN DISQUE DUR**

## 1. **DEFINITION**

Le disque dur est l'organe servant à conserver les données de manière permanente, contrairement à la [mémoire vive,](http://www.commentcamarche.net/contents/pc/ram.php3) qui s'efface à chaque redémarrage de l'ordinateur. On parle parfois de mémoire de masse pour désigner les disques durs, en raison de l'importante quantité de données qu'ils peuvent stocker.

Ce périphérique contient toutes les données susceptibles d'être utilisées à tout moment par l'ordinateur. Il contient :

Le système d'exploitation.

- Les logiciels de l'utilisateur.
- Les fichiers créés par l'utilisateur grâce à ses logiciels.

Les principales marques de disques durs sont Maxtor, Seagate, Western Digital ou encore Samsung.

## 2. **STRUCTURE D'UN DISQUE DUR**

Un disque dur est constitué non pas d'un seul disque, mais de plusieurs disques rigides (en anglais hard disk signifie disque dur) en métal, en verre ou en céramique, empilés à une très faible distance les uns des autres et appelés plateaux (en anglais platters).

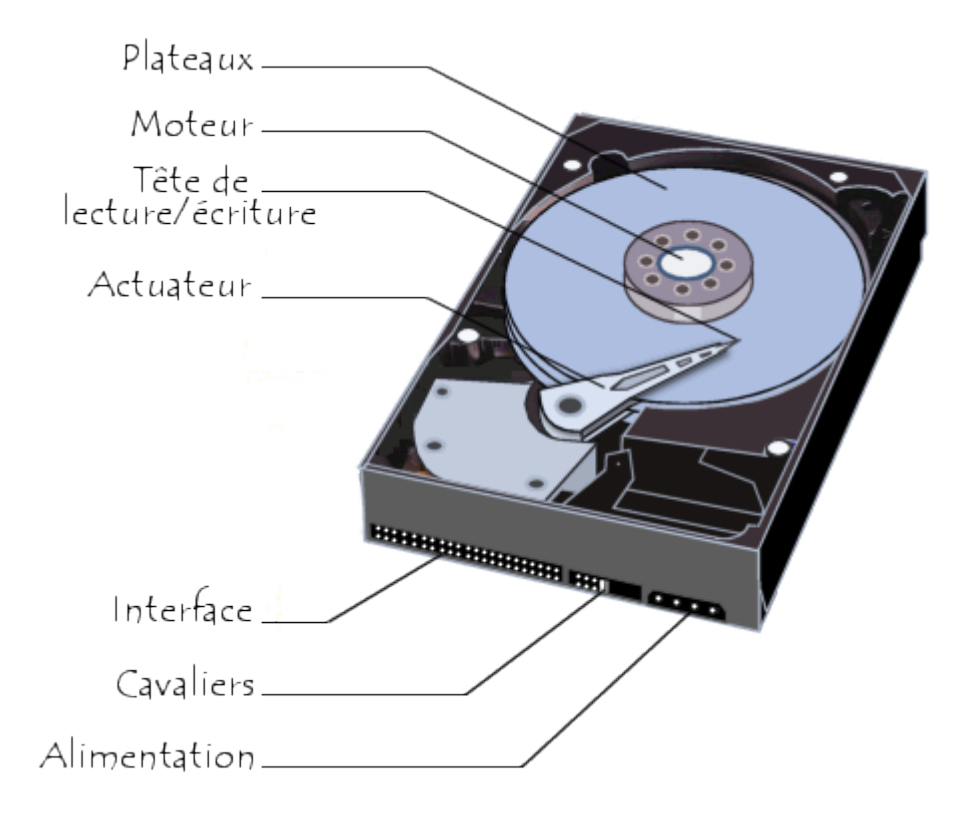

Les disques tournent très rapidement autour d'un axe (à plusieurs milliers de tours par minute actuellement) dans le sens inverse des aiguilles d'une montre. Un ordinateur fonctionne de manière [binaire,](http://www.commentcamarche.net/contents/base/binaire.php3) c'est-à-dire que les données sont stockées sous forme de 0 et de 1 (appelés [bits\)](http://www.commentcamarche.net/contents/base/binaire.php3). Il existe sur les disques durs des millions de ces bits, stockés très proches les uns des autres sur une fine couche magnétique de quelques microns d'épaisseur, elle-même recouverte d'un film protecteur.

La lecture et l'écriture se fait grâce à des têtes de lecture (en anglais heads) situées de part et d'autre de chacun des plateaux. Ces têtes sont des électro-aimants qui se baissent et se soulèvent pour pouvoir lire l'information ou l'écrire. Les têtes ne sont qu'à quelques microns de la surface, séparées par une couche d'air provoquée par la rotation des disques qui crée un vent d'environ 250km/h ! De plus ces têtes sont mobiles latéralement afin de pouvoir balayer l'ensemble de la surface du disque.

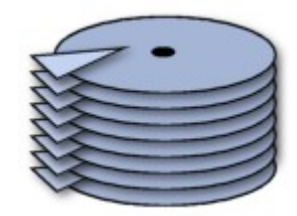

Cependant, les têtes sont liées entre elles et seulement une seule tête peut lire ou écrire à un moment donné. Lors de l'arrêt de la rotation du disque dur, le coussin d'air diminue progressivement et les têtes se posent en douceur sur une piste qui leur est réservée : c'est la [zone d'atterrissage](http://jpeducasse.free.fr/disquedur/glossaire.html#atterrissage) (landing track).

L'ensemble de cette mécanique de précision est contenu dans un boîtier totalement hermétique, car la moindre particule peut détériorer la surface du disque. Vous pouvez donc voir sur un disque la mention "Warranty void if removed" qui signifie littéralement "la garantie expire si retiré" car seuls les constructeurs de disques durs peuvent les ouvrir (dans des salles blanches, exemptes de particules).

#### 3. **CARACTERISTIQUES TECHNIQUES**

Les principales caractéristiques d'un disque dur:

- La **taille :** correspond à la taille physique, en pouces, du plateau interne au boitier. 3 tailles sont disponibles sur le marché:
	- $\div$  1.8 pouces pour les baladeurs à disque durs par exemple,
	- ◆ 2.5 pouces pour les ordinateurs portables,
	- ◆ 3.5 pouces pour les ordinateurs de bureau ou les serveurs.
- **Capacité** : volume de données pouvant être stockées sur le disque.
- **Taux de transfert** (ou **débit**) : quantité de données pouvant être lues ou écrites sur le disque par unité de temps. Il s'exprime en [bits](http://www.commentcamarche.net/contents/base/binaire.php3) par seconde.
- **Vitesse de rotation** : vitesse à laquelle les plateaux tournent, exprimée en tours par minutes (notés rpm pour rotations par minute). La vitesse des disques durs est de l'ordre de 7200 à 15000 rpm. Plus la vitesse de rotation d'un disque est élevée meilleur est le débit du disque. En revanche, un disque possédant une vitesse de

rotation élevée est généralement plus bruyant et chauffe plus facilement.

- **Temps de latence** (aussi appelé délai rotationnel) : temps écoulé entre le moment où le disque trouve la piste et le moment où il trouve les données. En d'autres termes Le **temps de latence** correspond au temps moyen que met la tête pour se positionner sur la bonne piste et accéder à la donnée. Il se doit d'être le plus court possible. Il varie de 5 à 15 millisecondes environ.
- **Temps d'accès moyen** : temps moyen que met la tête pour se positionner sur la bonne piste et accéder à la donnée. Il représente donc le temps moyen que met le disque entre le moment où il a reçu l'ordre de fournir des données et le moment où il les fournit réellement. Il doit ainsi être le plus court possible.
- **Densité radiale** : nombre de pistes par pouce (**tpi**: Track per Inch).
- **Densité linéaire** : nombre de bits par pouce sur une piste donnée (**bpi**: Bit per Inch).
- **Densité surfacique** : rapport de la densité linéaire sur la densité radiale (s'exprime en bits par pouce carré).
- **Mémoire cache** (ou mémoire tampon) : quantité de mémoire embarquée sur le disque dur. La mémoire cache permet de conserver les données auxquelles le disque accède le plus souvent afin d'améliorer les performances globales. On l'exprime généralement en **Mebi-octets**, et sa capacité varie de 5 à 32 Mebioctets.
- **Interface** : il s'agit de la connectique du disque dur. En effet, pour assurer la connexion entre le disque dur et le processeur, il y a besoin d'un dispositif appelé le contrôleur qui contrôle le transfert des données. Les principales interfaces pour disques durs sont les suivantes :
	- o **[IDE \(ATA\)](http://www.commentcamarche.net/contents/pc/ide-ata.php3)** ;
	- o **[Serial ATA](http://www.commentcamarche.net/contents/pc/serial-ata.php3)** ;
	- o **[SCSI](http://www.commentcamarche.net/contents/pc/scsi.php3)** ;

Il existe par ailleurs des boîtiers externes permettant de connecter des disques durs en [USB](http://www.commentcamarche.net/contents/pc/usb.php3) ou [firewire.](http://www.commentcamarche.net/contents/pc/firewire.php3)

## 4. **FONCTIONNEMENT**

Les têtes de lecture/écriture sont dites « inductives », c'est-à-dire qu'elles sont capables de générer un champ magnétique. C'est notamment le cas lors de l'écriture : les têtes, en créant des champs positifs ou négatifs, viennent polariser la surface du disque en une très petite zone, ce qui se traduira lors du passage en lecture par des changements de polarité induisant un courant dans la tête de lecture, qui sera ensuite transformé par un convertisseur analogique numérique (CAN) en 0 et en 1 compréhensibles par l'ordinateur.

centre.

secteur en général).

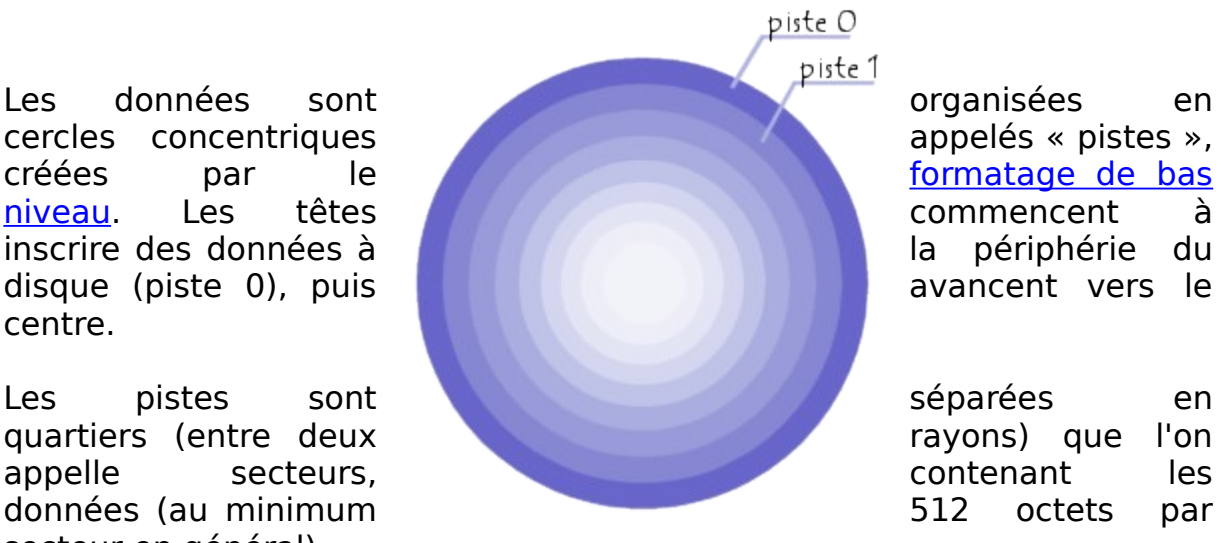

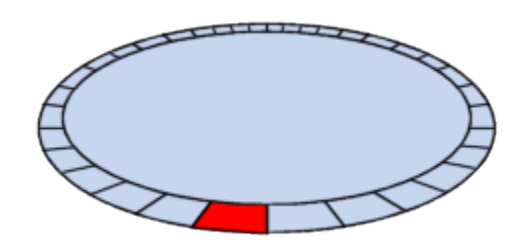

On appelle cylindre l'ensemble des données situées sur une même piste sur des plateaux différents (c'est-à-dire à la verticale les unes des autres) car cela forme dans l'espace un "cylindre" de données.

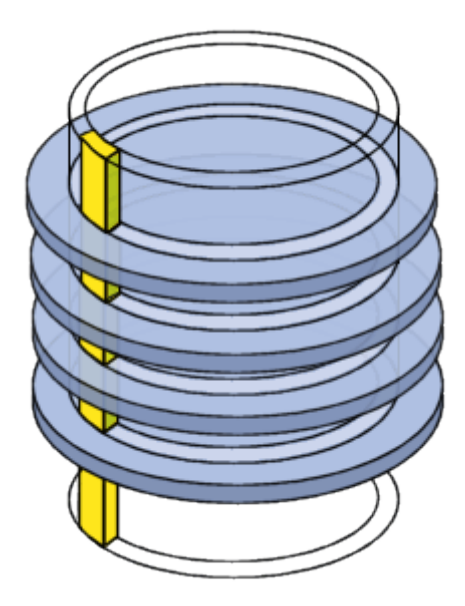

On appelle enfin cluster (ou en français unité d'allocation) la zone minimale que peut occuper un fichier sur le disque. En effet le système d'exploitation exploite des blocs qui sont en fait plusieurs secteurs (entre 1 et 16 secteurs). Un fichier minuscule devra donc occuper plusieurs secteurs (un cluster).

Sur les anciens disques durs, l'adressage se faisait ainsi de manière physique en définissant la position de la donnée par les coordonnées cylindre / tête / secteur (en anglais CHS pour Cylinder / Head / Sector).

## 5. **LIEN ENTRE LE DISQUE DUR ET LA CARTE MERE**

Le disque dur est relié à la carte-mère par l'intermédiaire d'un contrôleur de disque dur faisant l'interface entre le processeur et le disque dur. Le contrôleur de disque dur gère les disques qui lui sont reliés, interprête les commandes envoyées par le processeur et les achemine au disque concerné. On distingue généralement les interfaces suivantes :

 **[IDE](http://www.commentcamarche.net/contents/pc/ide-ata.php3) (ATA) :** Malgré l'appellation officielle "ATA", ce standard est plus connu sous le terme commercial IDE (Integrated Drive Electronics). La norme ATA permet de relier des périphériques de stockage directement à la carte mère grâce à une nappe IDE (en anglais ribbon cable) généralement composée de 40 fils parallèles et de

trois connecteurs (un connecteur pour la carte mère, généralement bleu, et les connecteurs restants pour deux périphériques de stockage, respectivement noir et gris). Sur la nappe un des périphériques doit être déclaré comme maître (master), l'autre en esclave (slave). Par convention le connecteur à l'extrémité (noir) est réservé au périphérique maître et le connecteur du milieu (gris) au périphérique esclave. Un mode appelé cable select (noté CS ou C/S) permet de définir automatiquement le périphérique maître et l'esclave pour peu que le **BIOS** de l'ordinateur supporte cette fonctionnalité.

- **[SCSI](http://www.commentcamarche.net/contents/pc/scsi.php3) :** Le standard SCSI (Small Computer System Interface) est une interface permettant la connexion de plusieurs périphériques de types différents sur un ordinateur par l'intermédiaire d'une carte, appelée adaptateur SCSI ou contrôleur SCSI (connecté généralement par l'intermédiaire d'un connecteur [PCI\)](http://www.commentcamarche.net/contents/pc/pci.php3). Il est beaucoup plus rapide et plus couteux. Il est plutôt réservé aux serveurs.
- **[Serial ATA](http://www.commentcamarche.net/contents/pc/serial-ata.php3) :** Le standard Serial ATA est apparu en février 2003 afin de pallier les limitations de la norme [ATA](http://www.commentcamarche.net/contents/pc/ide-ata.php3) (plus connue sous le nom "IDE" et rétro-activement appelée Parallel ATA), qui utilise un mode de transmission en parallèle. Le standard Serial ATA est basé sur une communication en série. En transfert de données, le SATA est plus rapide que l'IDE.

Avec l'apparition de la norme [USB,](http://www.commentcamarche.net/contents/pc/usb.php3) des boîtiers externes permettant de connecter un disque dur sur un port USB ont fait leur apparition, rendant le disque dur facile à installer et permettant de rajouter de la capacité de stockage pour faire des sauvegardes. On parle ainsi de disque dur externe par opposition aux disques durs internes branchés directement sur la [carte](http://www.commentcamarche.net/contents/pc/carte-mere.php3) [mère,](http://www.commentcamarche.net/contents/pc/carte-mere.php3) mais il s'agit bien des mêmes disques, si ce n'est qu'ils sont connectés à l'ordinateur par l'intermédiaire d'un boîtier branché sur un port USB.

#### 6. **LES CONCURRENTS DU DISQUE DUR CLASSIQUE** a. **LE SOLID STATE DRIVE**

 Le **SSD**, ou Solid State Drive, qui veut dire en français "lecteur à l'état solide" est une unité de stockage de donnée constituée de mémoire flash et non de plateaux. En effet un SSD a extérieurement l'apparence d'un disque dur classique, y compris l'interface, mais est constitué de plusieurs puces de [mémoire flash](http://fr.wikipedia.org/wiki/M%C3%A9moire_flash) et ne contient aucun élément mécanique. Il est pressenti pour être le successeur du disque dur. Il existe aussi des disques SSD bases sur de la DRAM (Dynamic RAM) au lieu de la

mémoire flash. Cependant, la persistance des données à l'arrêt ne peut être assurée qu'avec des batteries.

Par rapport à un disque dur, les temps d'accès sont très rapides pour une consommation généralement inférieure<sup>[\[3\]](http://fr.wikipedia.org/wiki/Disque_dur#cite_note-2)</sup>, mais lors de leur introduction, leur capacité était encore limitée à 512 [Mo.](http://fr.wikipedia.org/wiki/Octet) En [2009,](http://fr.wikipedia.org/wiki/2009) on trouve des modèles de 128 Go à des prix d'environ 350 \$ ce qui reste nettement plus cher qu'un disque dur.

Depuis 2008, on voit la commercialisation de [portables](http://fr.wikipedia.org/wiki/Ordinateur_portable) (généralement des ultra portables) équipés de SSD à la place du disque dur, par la plupart des grands constructeurs (Apple, Sony, Dell, Fujitsu, Toshiba...).

#### **Les avantages des disques SSD sur les disques durs magnétiques:**

- **Meilleure résistance aux chocs:** N'ayant pas de partie mécanique mobile, le disque SSD ne s'use pas et résiste mieux aux chocs contrairement aux plateaux ou aux têtes de lecture/écriture d'un disque dur magnétique.
- **Fonctionnement silencieux:** Le fonctionnement silencieux de cette technologie s'explique là encore par le fait que cette technologie n'a pas une partie matérielle très riche.
- **Rapidité d'exécution:** Le temps de latence d'un disque SSD est d'environ une demi-milliseconde soit un temps environ 20 fois plus court que celui d'un disque dur magnétique.
- **Faible consommation électrique:** la consommation électrique est environ 10 fois moins importante durant l'activité du disque dur.
- **Fragmentation:** La fragmentation d'un disque dur, due à l'accumulation de données stockées sur celui ci, va notablement le ralentir. Le disque SSD, fonctionnant grâce à la mémoire flash, ne sera pas touché par ce problème.

#### **Les inconvénients des disques SSD sur les disques durs magnétiques:**

- **Nombre de cycles d'écritures:** Ils sont limités à 300 000 cycles d'écriture même si des progrès ont été réalisés dans ce domaine puisque des algorithmes chargés de répartir les écritures de manière uniforme sur l'ensemble de la mémoire flash ont été intégrés au contrôleur SSD qui fait la relation entre l'interface et la mémoire flash.
- **Capacité:** Les capacités des disques SSD, bien que n'étant pas suffisantes lors des débuts de cette technologie, a été augmentée de façon suffisante pour assurer les besoins d'un PC. Cependant ils n'égalent toujours pas les disques magnétiques en ce domaine.
- **Le coût:** Le prix du Gibi-octet d'un disque SSD en septembre 2008 est de 8€ en moyenne, contre 0.20€ le gibi-octet pour un disque magnétique. Cela représente donc un écart important sur plusieurs Gigaoctets.

## b. **LE DISQUE DUR HYBRIDE**

A mi-chemin entre le disque dur et le [SSD,](http://fr.wikipedia.org/wiki/Solid_State_Drive) les disques durs hybrides sont des disques magnétiques classiques accompagnés d'un petit module de mémoire Flash.

Développé en priorité pour les portables, l'avantage de ces disques est de réduire la consommation d'énergie, d'augmenter la vitesse de démarrage et d'augmenter la durée de vie du disque dur.

Lorsqu'un ordinateur portable équipé d'un disque hybride a besoin de stocker des données, en fait, il les range temporairement dans la mémoire flash ce qui évite aux pièces mécaniques de se mettre en route.

L'utilisation de la mémoire Flash devrait permettre d'améliorer de 20 % les chargements et le temps de démarrage des PC. Les PC portables devraient profiter d'une augmentation d'autonomie de 5 à 15 %, ce qui pourrait se traduire par un gain de 30 minutes sur les dernières générations de PC portables.

# III. **DEPANNAGE**

Selon Google la moyenne de vie d'un disque dur est de 5 ans. Mais selon l'entretien du disque dur, cela peut créer des pannes qui influenceront la durée de vie du disque dur. Il y a plusieurs possibilités pour définir la panne de d'un disque dur :

## 1. **PANNE LOGIQUE**

Votre panne peut être logique et le disque dur en panne peut être récupéré ainsi que les données, sans l'ouvrir. La panne logique constitue la panne la moins grave et la plus simple à résoudre. Ce type de panne est souvent causé soit par un virus, soit par une erreur humaine (effacement ou formatage du disque involontaire. Il se peut aussi qu'une partition ne soit plus visible ni accessible. Cette panne est souvent la moins coûteuse.

## 2. **PANNE PHYSIQUE**

Les pannes physiques sont considérées comme les plus sévères car elles se caractérisent généralement par un non fonctionnement du disque dur (contrairement aux [pannes logiques\)](http://www.ontrack.fr/panne-disque-dur/panne-logique.aspx). Elles se traduisent par plusieurs symptômes spécifiques:

- Le disque dur n'est pas reconnu par l'ordinateur
- Un claquement métallique est parfois entendu lors du fonctionnement du disque dur
- Le disque dur vibre lors de son utilisation
- La vitesse de transfert des informations est très lente

Dans le cas d'une panne physique, les données contenues sur le support de stockage sont inaccessibles à cause d'un problème mécanique ou électronique lié à l'un des multiples composants du disque dur. Ce genre de problème est communément appelé un "crash de disque dur".

Le disque dur peut être victime d'une panne électronique. Dans ce cas, votre carte contrôleur a été endommagée et elle ne permet plus à votre disque en panne de s'allumer. La carte contrôleur est la plaque verte avec tous ses composants et se trouve sur la face arrière de votre disque dur. Il faudra pour réparer le disque dur soit changer certains composants de la carte soit la changer intégralement. La réparation du disque dur ainsi que la récupération des données se font en salle blanche pour assurer un taux de succès optimal.

Le disque dur peut être également victime d'une panne mécanique, ce qui constitue la panne la plus grave et la plus compliquée à résoudre puisqu'elle nécessite l'ouverture du disque dur et l'intervention en salle blanche. Il existe plusieurs causes de pannes mécaniques dont:

- Crash des têtes de lecture: les têtes de lecture ont endommagé la surface magnétique du disque, entrainant une perte de données.
- Déformation physique des disques.
- Moteur endommagé entrainant un problème de rotation, problème de symétrie des disques.
- Une panne mécanique peut également survenir après un choc, une catastrophe naturelle ou par une usure normale du disque dur.

Cette panne se caractérise la plupart du temps par un claquement que l'on peut entendre, par des bruits légers mais répétitifs ou aussi par des bruits de frottement.

Pour tous les cas de panne physique d'un disque dur, **n'essayez surtout pas de réparer votre disque dur par vous même, vous risquez de perdre toutes vos données!** Seuls des experts en récupération de données disposant du matériel adéquat seront à même de réparer le disque dur afin d'effectuer la récupération de données perdues.

Le dépannage du disque dur est en effet une étape importante et délicate pour récupérer des données perdues suite à une panne matérielle, mécanique ou électronique du disque dur. Le prix d'un disque dur actuel ne justifie pas son dépannage, sauf si la perte des données représente un sinistre informatique pour l'entreprise. Généralement, Dépanner le disque dur a donc pour seul objectif de récupérer les données perdues ou inaccessibles.

# PARTIE B : LE SOFT EXPLOITATION DU **DISQUE DUR**

# I. **LES SYSTEMES DE FICHIERS**

# 1. **Qu'est ce q' un système de fichiers ?**

Un système de fichiers (files system ou filesystem en anglais) est une structure de données permettant de stocker les informations et de les organiser dans des fichiers sur les mémoires secondaires notamment les disques durs. Cette gestion de fichiers permet de traiter, de conserver des données importantes et de les partager entre les programmes informatiques. Le système de fichiers offrent à l'utilisateur une vue abstraite sur ses données et permet de les localiser à partir d'un chemin d'accès (gestion des répertoires et le nom des fichiers). Il est basé sur la gestion des clusters.

# 2. **Les différents systèmes de fichiers**

Les systèmes de fichiers sont choisis en fonction du système d'exploitation installé ou qui sera installé sur le disque dur car ils permettent à celui-ci de pouvoir utiliser le disque dur. D'une manière générale, plus le système d'exploitation est récent, plus le système de fichiers sera important. Il existe différents types de système de fichiers, tous dépendant d'un système d'exploitation approprié et de la taille de la partition utilisée par celui-ci. Voici un tableau représentant les systèmes de fichiers les plus populaires et les systèmes d'exploitation qui les supportent :

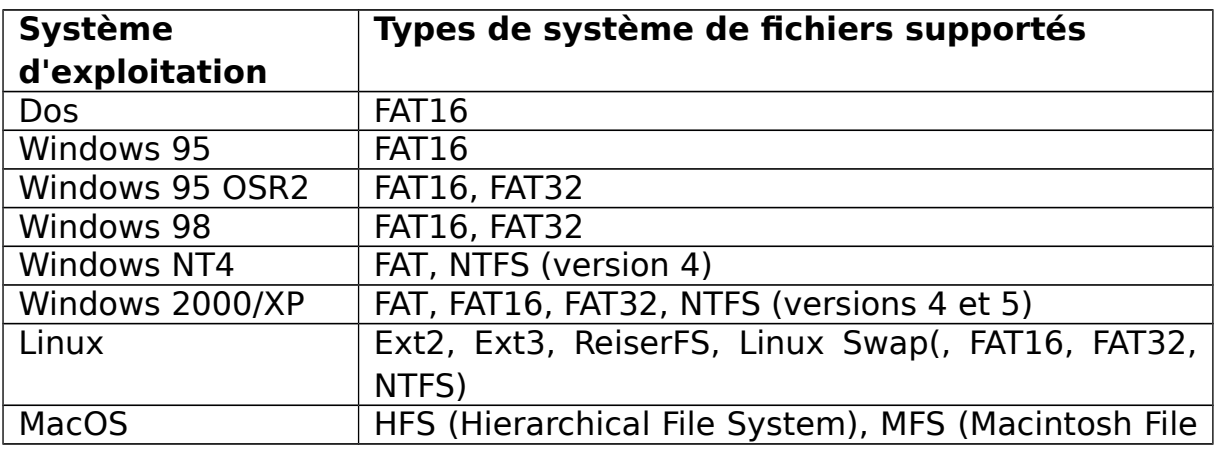

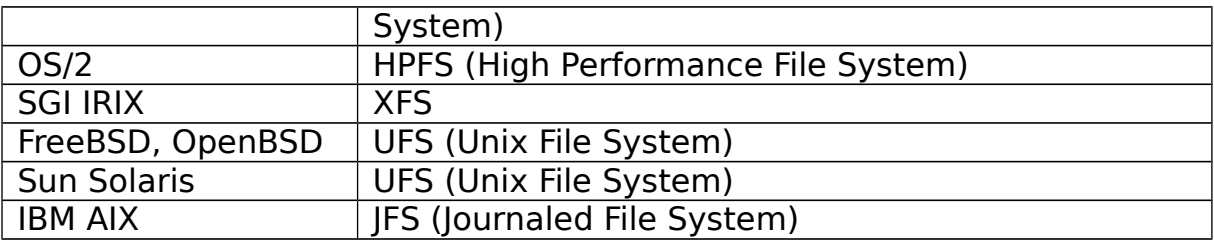

Pour Vista, il ya le SP1 qui propose de formater en exFAT qui est une grosse évolution de la FAT, proposant une meilleure fiabilité, une « vraie » gestion des noms longs, et l'ACL. Windows CE 6 (le futur Windows Mobile 7) gère aussi ce nouveau FS, le but étant de remplacer la FAT, principalement utilisée sur les supports amovibles comme les cartes mémoires. Tous ces systèmes sont classés selon différentes catégories :

## 3. **Catégories des systèmes de fichiers**

Nous distinguons les systèmes de fichiers non journalisés, journalisés, temporaires, les systèmes de fichiers à Snapshot, réseaux.

#### **les systèmes de fichiers non journalisés:**

- [ext](http://fr.wikipedia.org/wiki/Extended_file_system) et [ext2](http://fr.wikipedia.org/wiki/Ext2) : Extented FS version 2 [\(Linux,](http://fr.wikipedia.org/wiki/Linux) [BSD,](http://fr.wikipedia.org/wiki/Berkeley_Software_Distribution) [Windows](http://fr.wikipedia.org/wiki/Microsoft_Windows) via un pilote tiers)
- [exFAT](http://fr.wikipedia.org/wiki/ExFAT) : Extended File Allocation Table (nouveau système de fichiers proposé par [Microsoft](http://fr.wikipedia.org/wiki/Microsoft) pour remplacer la FAT sur les supports amovibles)
- [FAT](http://fr.wikipedia.org/wiki/File_Allocation_Table) : File Allocation Table [\(DOS/](http://fr.wikipedia.org/wiki/DOS)[Windows,](http://fr.wikipedia.org/wiki/Microsoft_Windows) [Linux,](http://fr.wikipedia.org/wiki/Linux) [BSD,](http://fr.wikipedia.org/wiki/Berkeley_Software_Distribution) [OS/2,](http://fr.wikipedia.org/wiki/OS/2) [Mac OS](http://fr.wikipedia.org/wiki/Mac_OS_X) [X\)](http://fr.wikipedia.org/wiki/Mac_OS_X). (FAT12, FAT16, FAT32 et VFAT), aussi [FATX](http://fr.wikipedia.org/wiki/FATX) : système de fichiers pour [Xbox](http://fr.wikipedia.org/wiki/Xbox)
- [FFS](http://fr.wikipedia.org/wiki/Berkeley_Fast_File_System) : Fast File System [\(BSD,](http://fr.wikipedia.org/wiki/Berkeley_Software_Distribution) [Linux](http://fr.wikipedia.org/wiki/Linux) expérimental)
- [HFS](http://fr.wikipedia.org/wiki/Hierarchical_File_System) : Hierarchical File System [\(Mac OS,](http://fr.wikipedia.org/wiki/Mac_OS) [Mac OS X,](http://fr.wikipedia.org/wiki/Mac_OS_X) [Linux\)](http://fr.wikipedia.org/wiki/Linux)
- [HPFS](http://fr.wikipedia.org/wiki/High_Performance_File_System) : High Performance FileSystem [\(OS/2,](http://fr.wikipedia.org/wiki/OS/2) [Linux\)](http://fr.wikipedia.org/wiki/Linux)
- [minix fs](http://fr.wikipedia.org/wiki/MINIX_fs) [\(minix,](http://fr.wikipedia.org/wiki/Minix) [Linux\)](http://fr.wikipedia.org/wiki/Linux)
- [S5](http://fr.wikipedia.org/wiki/S5_(syst%C3%A8me_de_fichier)) [\( UNIX System V,](http://fr.wikipedia.org/wiki/UNIX_System_V) [Linux\)](http://fr.wikipedia.org/wiki/Linux)
- [Unix File System](http://fr.wikipedia.org/wiki/Unix_File_System) : [\(BSD,](http://fr.wikipedia.org/wiki/Berkeley_Software_Distribution) [Linux](http://fr.wikipedia.org/wiki/Linux) en lecture seule)

#### **Les systèmes de fichiers journalisés :**

- [BeFS](http://fr.wikipedia.org/wiki/BeOS_file_system) [\(BeOS,](http://fr.wikipedia.org/wiki/BeOS) [Haiku,](http://fr.wikipedia.org/wiki/Haiku_(syst%C3%A8me_d) [Linux](http://fr.wikipedia.org/wiki/Linux) en lecture seule et expérimental)
- [ext3](http://fr.wikipedia.org/wiki/Ext3) : *Extented FS version 3 notamment pour l'ajout de la journalisation [\(Linux,](http://fr.wikipedia.org/wiki/Linux) [BSD\)](http://fr.wikipedia.org/wiki/Berkeley_Software_Distribution)*
- [ext4](http://fr.wikipedia.org/wiki/Ext4) : *Extented FS version 4* notamment pour une capacité de 1 exa-octet et les *[Extents](http://fr.wikipedia.org/wiki/Extent)* [\(Linux](http://fr.wikipedia.org/wiki/Linux) >=2.6.28)
- $HFS+$  [\(Mac OS X,](http://fr.wikipedia.org/wiki/Mac_OS_X) [Linux\)](http://fr.wikipedia.org/wiki/Linux)
- [JFS](http://fr.wikipedia.org/wiki/JFS) [\(AIX,](http://fr.wikipedia.org/wiki/AIX) [OS/2,](http://fr.wikipedia.org/wiki/OS/2) [Linux\)](http://fr.wikipedia.org/wiki/Linux)
- [JFS2](http://fr.wikipedia.org/wiki/JFS2) AIX5
- $\blacksquare$  LFS :  $(\text{Linux})$
- NSS : *Novell Storage Services* [\(Netware](http://fr.wikipedia.org/w/index.php?title=Netware&action=edit&redlink=1) et [Suse Linux\)](http://fr.wikipedia.org/wiki/SuSE)
- [NTFS](http://fr.wikipedia.org/wiki/New_Technology_File_System) : *New Technology FileSystem* [\(Windows](http://fr.wikipedia.org/wiki/Microsoft_Windows) NT/2000/XP/Vista, [Linux](http://fr.wikipedia.org/wiki/Linux) (écriture disponible grâce au pilote [NTFS-3G\)](http://fr.wikipedia.org/wiki/NTFS-3G), [Mac OS X](http://fr.wikipedia.org/wiki/Mac_OS_X) (écriture disponible grâce au pilote NTFS-3G)
- [ReiserFS](http://fr.wikipedia.org/wiki/ReiserFS) [\(Linux,](http://fr.wikipedia.org/wiki/Linux) [BSD](http://fr.wikipedia.org/wiki/Berkeley_Software_Distribution) en lecture seule)
- [Reiser4](http://fr.wikipedia.org/wiki/Reiser4) [\(Linux](http://fr.wikipedia.org/wiki/Linux) expérimental)
- Spufs : *Synergistic processing unit filesystem*
- [UFS+](http://fr.wikipedia.org/wiki/Unix_File_System) : *Unix FS* + journal [\(BSD,](http://fr.wikipedia.org/wiki/Berkeley_Software_Distribution) [Linux](http://fr.wikipedia.org/wiki/Linux) en lecture seule)
- **KES** [\(Irix,](http://fr.wikipedia.org/wiki/Irix) [Linux,](http://fr.wikipedia.org/wiki/Linux) [BSD](http://fr.wikipedia.org/wiki/Berkeley_Software_Distribution) en lecture seule)
	- > Systèmes de fichiers à Snapshot :
- [Btrfs](http://fr.wikipedia.org/wiki/Btrfs) : *ButterFS* [\(Linux](http://fr.wikipedia.org/wiki/Linux) expérimental)
- [ZFS](http://fr.wikipedia.org/wiki/ZFS) : *Zettabyte FS* [\(Solaris10,](http://fr.wikipedia.org/wiki/Solaris_(syst%C3%A8me_d) [OpenSolaris,](http://fr.wikipedia.org/wiki/Opensolaris) [FreeBSD 7,](http://fr.wikipedia.org/wiki/FreeBSD) [Mac OS X](http://fr.wikipedia.org/wiki/Mac_OS_X) en lecture seule, [Linux](http://fr.wikipedia.org/wiki/Linux) *via* [FUSE\)](http://fr.wikipedia.org/wiki/Filesystem_in_Userspace)
- [HAMMER](http://fr.wikipedia.org/wiki/HAMMER) : [\(DragonFly BSD](http://fr.wikipedia.org/wiki/DragonFly_BSD) datant de 2008)

#### **Systèmes de fichiers réseaux :**

- [AFS](http://fr.wikipedia.org/wiki/Andrew_File_System) Andrew File System : [\(Aix,](http://fr.wikipedia.org/wiki/Aix) [Linux\)](http://fr.wikipedia.org/wiki/Linux)
- [CodaFS](http://fr.wikipedia.org/wiki/Coda_(Syst%C3%A8mes_de_fichiers_informatique)) [\(Linux\)](http://fr.wikipedia.org/wiki/Linux)
- [NFS](http://fr.wikipedia.org/wiki/Network_file_system) (tous les [UNIX,](http://fr.wikipedia.org/wiki/UNIX) [Linux,](http://fr.wikipedia.org/wiki/Linux) [Mac OS X,](http://fr.wikipedia.org/wiki/Mac_OS_X) [IRIX\)](http://fr.wikipedia.org/wiki/IRIX) [\(Windows](http://fr.wikipedia.org/wiki/Microsoft_Windows) pour la 4)
- [NCP](http://fr.wikipedia.org/wiki/NCP) *NetWare Core Protocol* (Novell NetWare, [Linux](http://fr.wikipedia.org/wiki/Linux) en client seul)
- [SSHFS](http://fr.wikipedia.org/wiki/Secure_shell_file_system) [\(Linux](http://fr.wikipedia.org/wiki/Linux) via [FUSE\)](http://fr.wikipedia.org/wiki/Filesystem_in_Userspace)
- SMB ou *[Server Message Block](http://fr.wikipedia.org/wiki/Server_Message_Block)* [\(Windows\)](http://fr.wikipedia.org/wiki/Microsoft_Windows) [\(Linux,](http://fr.wikipedia.org/wiki/Linux) [BSD](http://fr.wikipedia.org/wiki/Berkeley_Software_Distribution) et [Mac OS X](http://fr.wikipedia.org/wiki/Mac_OS_X) *via* [Samba\)](http://fr.wikipedia.org/wiki/Samba_(informatique))
- [CIFS](http://fr.wikipedia.org/wiki/Common_Internet_File_System) (Évolution de SMB, supporté par [Samba](http://fr.wikipedia.org/wiki/Samba_(informatique)) ainsi que par Windows 2000 et XP)
- "Tahoe<sup>[3](http://fr.wikipedia.org/wiki/Syst%C3%A8me_de_fichiers#cite_note-2)</sup> (libre, distribué, chiffré et avec tolérance aux pannes, tous les *UNIX*, [Linux,](http://fr.wikipedia.org/wiki/Linux) [Mac OS](http://fr.wikipedia.org/wiki/Mac_OS_X) [X,](http://fr.wikipedia.org/wiki/Mac_OS_X) [Windows\)](http://fr.wikipedia.org/wiki/Microsoft_Windows)

Après avoir vu les différents types de systèmes de fichiers et classés selon leur catégorie, il serait intéressant de voir les deux systèmes de fichiers les plus connus sur le monde informatique : la FAT et le système NTFS.

# II. **LE SYSTEME DE FICHIERS FAT**

Le système FAT (File Allocation Table) est le  $1<sup>er</sup>$  système de fichiers développé par Microsoft ayant été utilisé sur un de leurs systèmes d'exploitation. Le système FAT est un système [16 bits](http://www.commentcamarche.net/contents/base/binaire.php3) permettant de décrire un fichier par un nom d'une longueur de 8 caractères et une extension qui en comporte 3. On appelle ainsi ce système **FAT16**, cela signifie qu'il ne peut pas adresser les clusters sur plus de 16 bits. Le nombre maximum de clusters repérables avec le système FAT est ainsi de 2 <sup>16</sup>, soit 65536 clusters. Or, étant donné qu'un cluster est constitué d'un nombre fixé (4,8,16,32, ...) de secteurs de 512 octets contigus, la taille maximale d'une partition FAT se trouve en multipliant le nombre de clusters par la taille d'un cluster. Avec des clusters d'une taille 32Ko, la taille maximale d'une partition FAT est donc de 2Go. Le système FAT utilise une table d'allocation de fichiers qui est en fait un index qui liste le contenu du disque, afin d'enregistrer l'emplacement des fichiers sur celuici. Etant donné que les blocs qui constituent un fichier ne sont pas toujours stockés de manière contiguë sur le disque (c'est ce que l'on appelle la [fragmentation\)](http://www.commentcamarche.net/contents/repar/defrag.php3), la table d'allocation permet de conserver la structure du fichier en créant des liens vers les blocs constitutifs du fichier.

# 1. **Etude du système de la FAT**

La FAT divise le disque dur en blocs (en clusters) en un nombre limité et ayant chacun la même taille (soit 1024o). La FAT contient la liste de ces blocs dans lesquelles se trouvent les parties de chaque fichier. Quelque soit la taille d'un disque utilisant le système FAT, celui est toujours organisé de la manière suivante :

- Un enregistrement d'amorçage principal avec la table de partition
- Une zone réservée au secteur de chargement (Boot Loader)
- Un exemplaire de la FAT
- Une copie optionnelle de la FAT
- Le répertoire principal (Root Directory) ou dossier racine
- La zone de données et sous-répertoires

Pour un volume FAT 32, nous avons trois zones distinctes comme l'indique le schéma suivant :

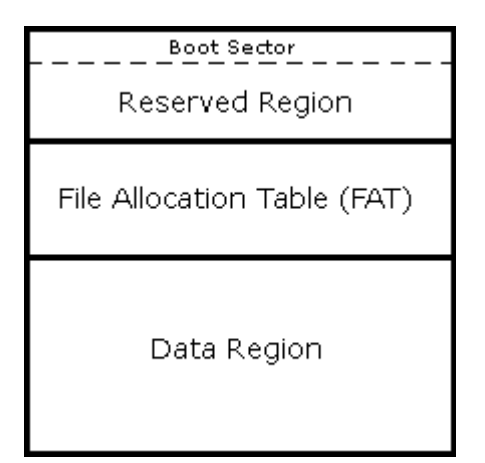

- La première zone (Reserved region) est réservée. Seul tout premier secteur de celle-ci, le secteur de boot, est intéressant. Il est aussi appelé BPB ou BIOS Parameter Block.
- La deuxième zone FAT est la table d'allocation où chaque fichier ou répertoire du disque est découpé en série d'unités élémentaires, les clusters, qui peuvent ou non se suivrent sur le disque. Grâce à la FAT, on peut savoir si un cluster est libre ou s'il est déjà alloué à un fichier. De plus, lorsqu'un fichier est fragmenté (c'est à dire que tous les clusters qui le constituent ne sont pas physiquement côte à côte), la FAT nous indique pour chaque cluster où se situe le suivant. On parvient donc à reconstituer la chaîne de clusters qui forme le fichier entier.
- Enfin on trouve la zone de données (Data Region) dans laquelle on peut voir le contenu des fichiers et des répertoires. Elle est composée d'une succession de clusters. Par convention, le premier cluster de la zone de données est référencé comme le cluster numéro 2.

Le secteur de Boot : C'est la partie qui contient toutes les informations sur le disque dur et les caractéristiques de la FAT 32 dont les plus importants sont les suivant :

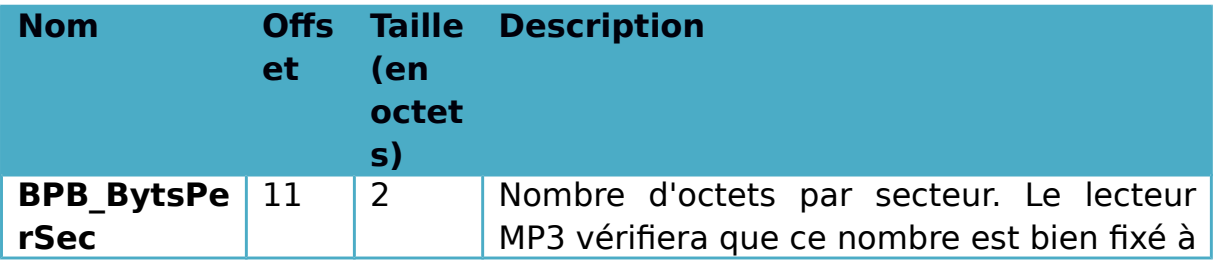

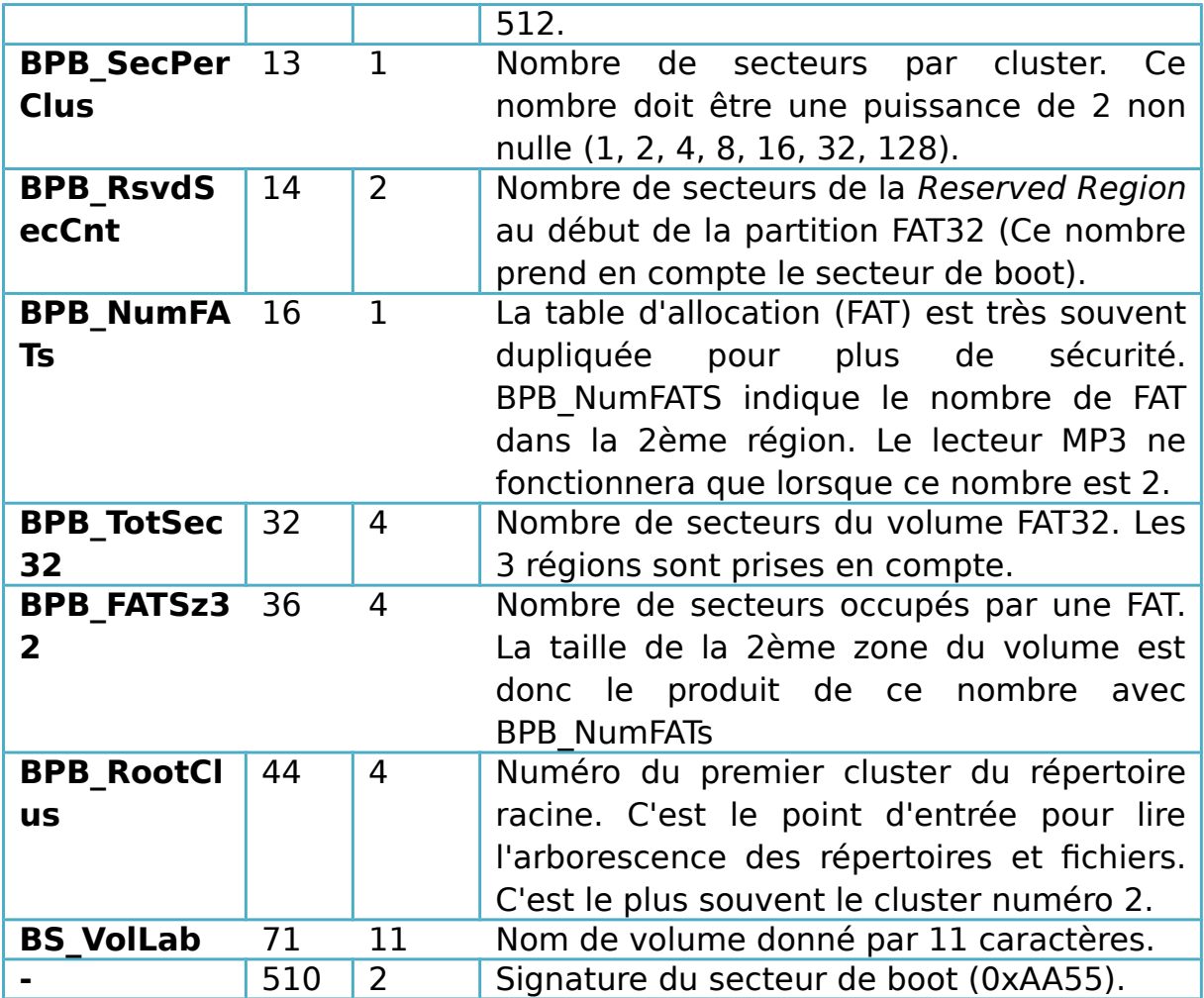

 **La table d'allocation** : La Table d'Allocation de Fichiers est une liste de valeurs numériques permettant de décrire l'allocation des clusters d'une partition, c'est-à-dire l'état de chaque cluster de la partition dont elle fait partie. La FAT est constituée d'une succession d'entrées de 32 bits (4 octets). Chacune de ces entrées est associée à un unique cluster dans la zone de données. La deuxième entrée du secteur 1 (relativement au début de la FAT) est par exemple associée au cluster numéro 129.

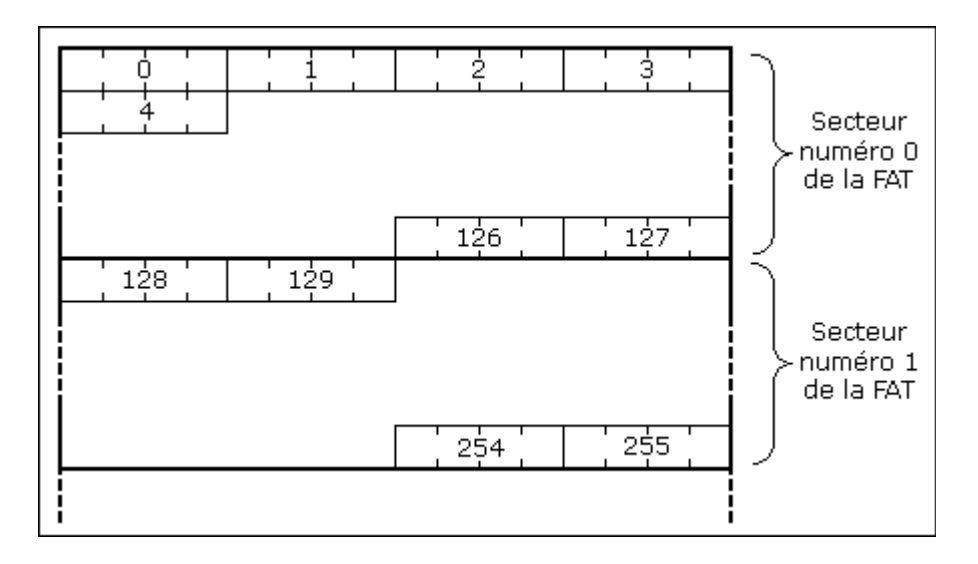

La table d'allocation en fait un tableau dont chaque cellule correspond à un cluster et qui contient un chiffre qui permet de savoir si le cluster qu'elle représente est utilisé par un fichier, et, le cas échéant, indique l'emplacement du prochain cluster que le fichier occupe. On obtient donc une chaîne FAT, c'est-à-dire une liste chainée de références pointant vers les différents clusters successifs, jusqu'au cluster de fin de fichier. Chaque entrée de la FAT a une longueur de 16 ou 32 bits (selon qu'il s'agit d'une FAT16 ou d'une FAT32). Les deux premières entrées permettent de stocker des informations sur la table elle-même, tandis que les entrées suivantes permettent de référencer les clusters. Sachant que les 4 bits de poids forts sont toujours occupés par la FAT elle-même :

- Si les 28 bits de poids faible de l'entrée sont à 0x000000, le cluster correspondant à libre.
- Si les 28 bits de poids faible de l'entrée sont à 0xFFFFFF7, le cluster correspondant est déclaré bad cluster. Il est sans doute abîmé ou illisible.
- Si les 32 bits de l'entrée forment un nombre supérieur ou égal à 0x0FFFFFF8, le cluster est le dernier de la chaîne. On dit qu'il porte une marque EOC (End Of Cluster Chain).

Chaque partition contient en réalité deux copies de la table, stockées de manière contiguë sur le disque, afin de pouvoir la récupérer si jamais la première copie est corrompue.

 **La zone de données** : Dans la zone de données, on retrouve tout le contenu des fichiers et des répertoires. Elle est segmentée en de petites parties allouables séparément c'est-à-dire les clusters. Il est important de savoir qu'il n'existe pas de partie réservée pour les répertoires et une pour les fichiers.

Pour déterminer l'adresse LBA du premier secteur du cluster N, le système effectue un calcul dont la formule est la suivante **((N - 2) x BPB\_SecPerClus) + DataStartSec.** En effet comme nous l'avons dit plus haut, la table d'allocation nous permettait de reconstituer la totalité d'un fichier en connaissant le numéro de son premier cluster. Et pour connaitre ce numéro, il faut décoder le contenu des répertoires.

 **La structure des répertoires** : Un répertoire est tout simplement un fichier composé d'un ensemble de structures de 32 octets de long (ou encore entry) qui se suivent linéairement. On distingue deux types d'entrées :

- Les entrées courtes ou short directory entry : qui existaient depuis la création du système FAT. Elles servent à coder toutes les informations relatives à un fichier ou un répertoire dont le nom comporte 8 caractères suivis d'une extension de 3 caractères maximum. On retrouve dans ce type d'entrées la taille du fichier, ses attributs (caché, système, etc), le cluster de départ, la date de création, etc…
- Les entrées longues ou long directory entry : qui sont une extension du système FAT permettant de coder des noms de fichiers longs (jusqu'à 256 caractères) tout en restant compatible avec l'ancien système... ce qui rend leur structure si fouillie et leur lecture si compliquée.

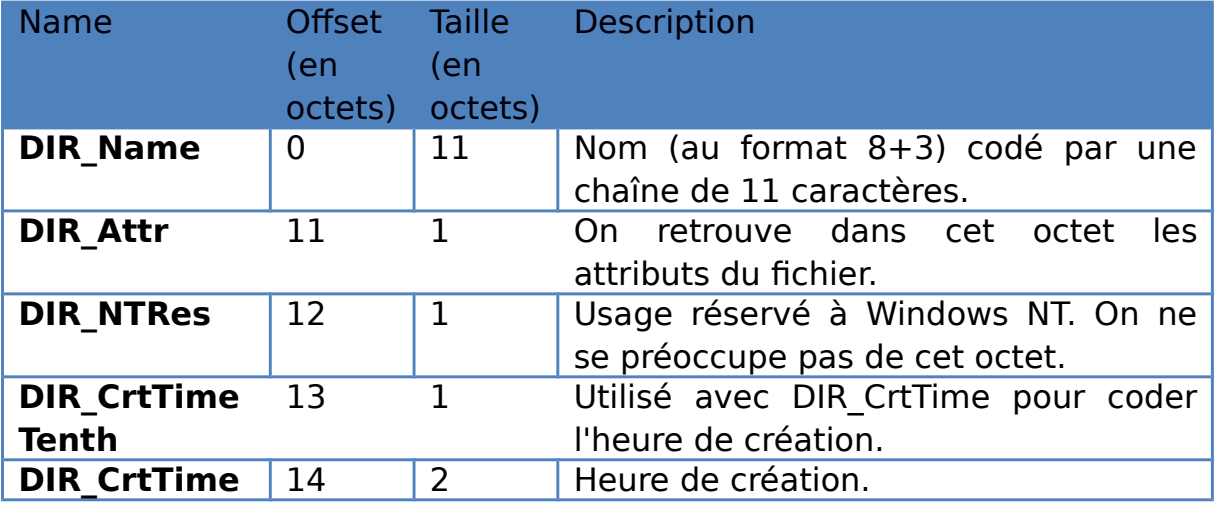

#### **Structure des entrées courtes**

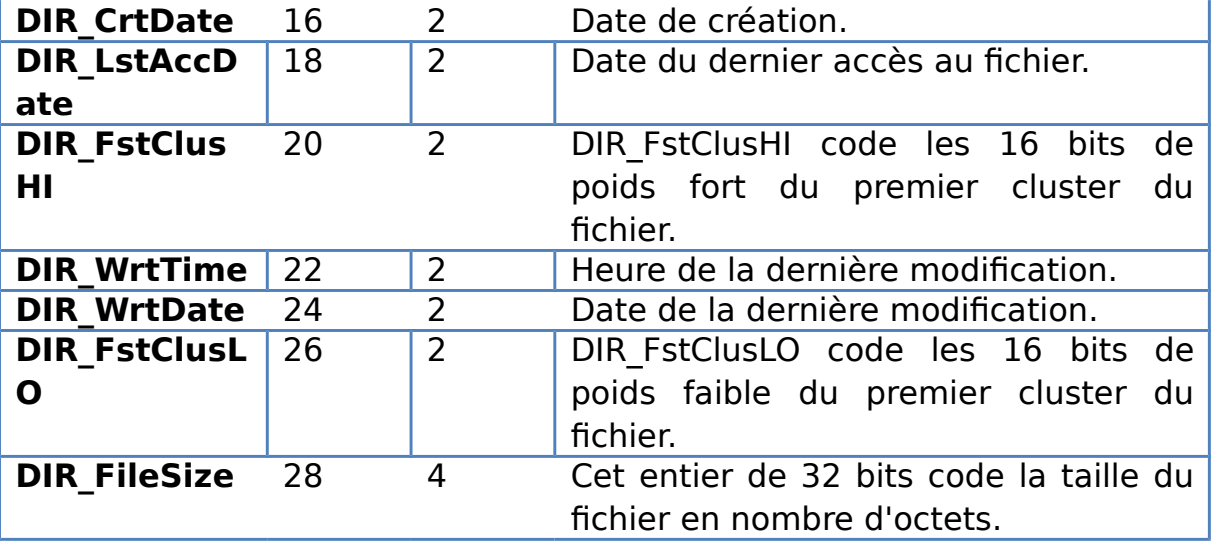

Les attributs du fichier (que l'on trouve à l'offset 11 de chaque entrée) sont codés grâce à un masque de bits :

- ATTR READ ONLY (0x01) est levé quand le fichier est en "lecture seulement".
- ATTR HIDDEN (0x02) est levé quand le fichier est caché.
- ATTR SYSTEM (0x04) est levé pour un fichier système.
- ATTR VOLUME ID (0x08) est levé quand l'entrée en cours porte le nom du volume.
- ATTR DIRECTORY (0x10) : Cet attribut important indique si l'entrée courante fait référence à un fichier (le bit du masque correspondant est à 0) ou à un répertoire (le bit du masque est mis à 1).
- ATTR ARCHIVE (0x20) est levé si le fichier est déclaré comme étant une archive.
- ATTR LONG NAME (0x0F) : Cet attribut sert à faire la distinction entre une entrée courte et une entrée longue. Si les 4 bits du masque sont **tous à 1** alors l'entrée courante est une entrée longue. Dans tous les autres cas, l'entrée est de type court.

Le premier caractère de l'entrée tient aussi un rôle particulier :

• Si DIR Name[0] est égal à 0xE5, l'entrée est libre. Elle ne contient pas de fichier ou répertoire à l'intérieur et peut être réutilisée si besoin.

- Si DIR Name[0] est égal à 0x00, l'entrée est libre et toute les suivantes le sont aussi. Rencontrer une entrée avec DIR\_Name[0] nul signifie donc que l'on a atteint la fin du répertoire.
- Dans tous les autres cas, l'entrée est valide. Son type (courte ou longue) dépend de l'attribut ATTR\_LONG\_NAME.

#### **Structure des entrées longues**

Pour coder des noms de fichiers supérieurs à 8 caractères, le nom long est morcelé en fragments de 13 caractères qui tiennent chacun dans une entrée de type long qui sont ensuite mises bout à bout dans la répertoire.

Voici la structure des entrées longues :

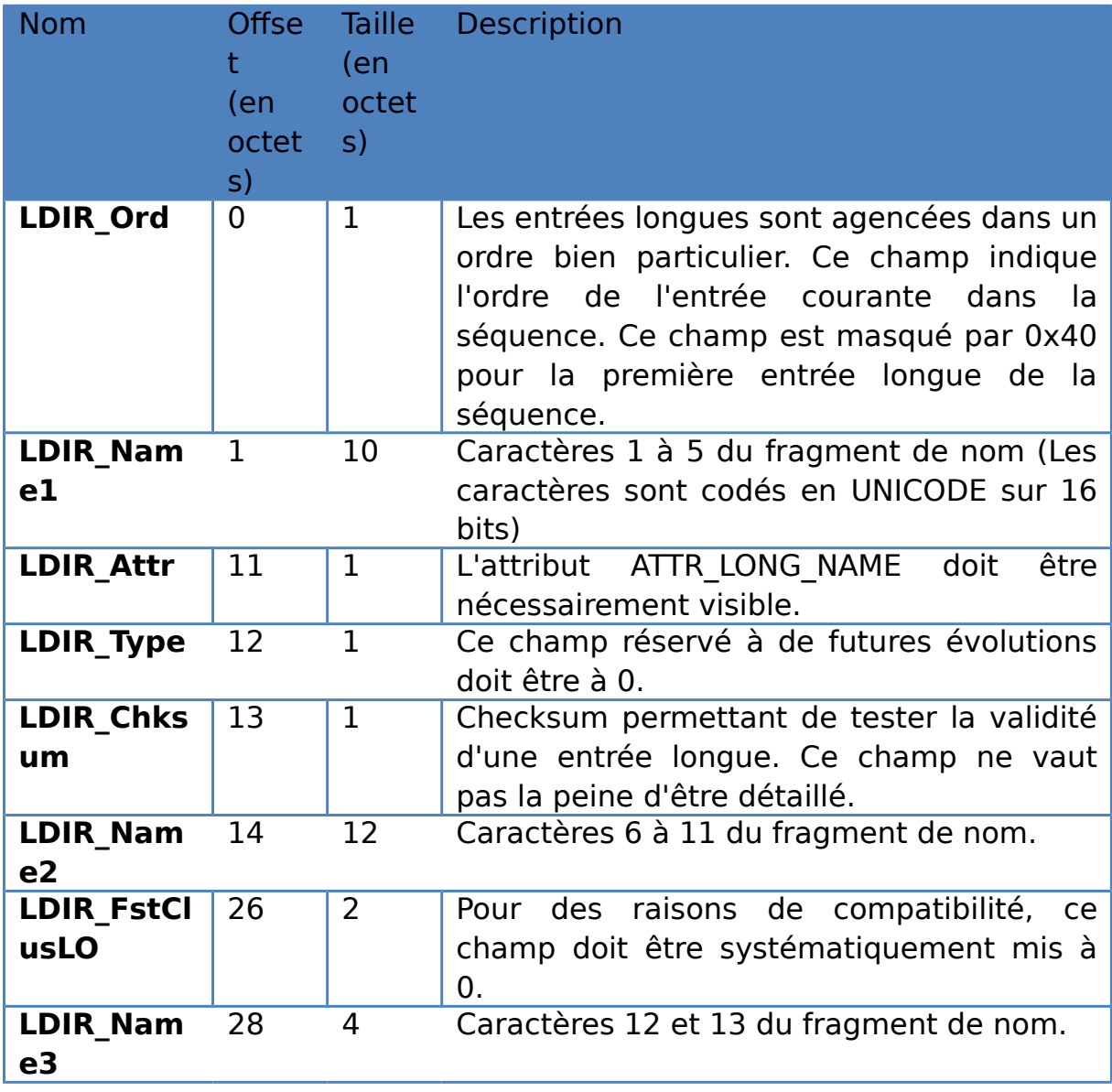

#### **Disposition des entrées courtes et longues dans le répertoire**

Les entrées de types longues sont toujours associées avec une entrée courte. Les entrées longues précèdent l'entrée courte correspondante et sont repérables grâce à l'attribut ATTR\_LONG\_NAME. Voici comment les entrées courtes et longues sont disposées au sein du répertoire :

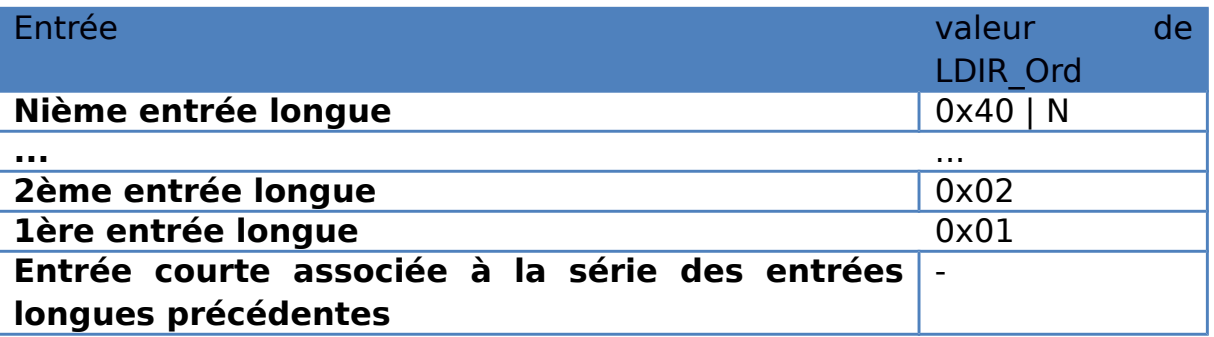

Il faut noter qu'en parcourant le répertoire, la première entrée longue de la séquence est celle qui code le dernier fragment du nom complet !

# III. LE SYSTEME DE FICHIER **NTFS**

Le système de fichiers NTFS (New Technology File System) utilise un système basé sur une structure appelée « table de fichiers maître », ou **MFT** (Master File Table), permettant de contenir des informations détaillées sur les fichiers. Il accepte les mots long mais très sensibles à la casse contrairement a FAT, et refuse les caractères spéciaux tels que  $.*$  < > - ; ^|

Les offsets de fichier NTFS ont une taille de 64 bits, les fichiers les partitions peuvent atteindre une taille importante c'est-à-dire jusqu'à 16 Exaoctets (Eo)  $(1 \text{ E}o = 17 179 869 184 octets)$ .

## 1. **Les fichiers du NTFS**

Lorsqu'un volume est formaté avec NTFS, les fichiers système sont créés dans le répertoire racine du volume NTFS. Ces fichiers systèmes peuvent être stockés à n'importe quel emplacement physique du volume NTFS.

Autrement dit, tout dommage atteignant un emplacement spécifique du disque ne rendra probablement pas inaccessible l'ensemble de la partition.

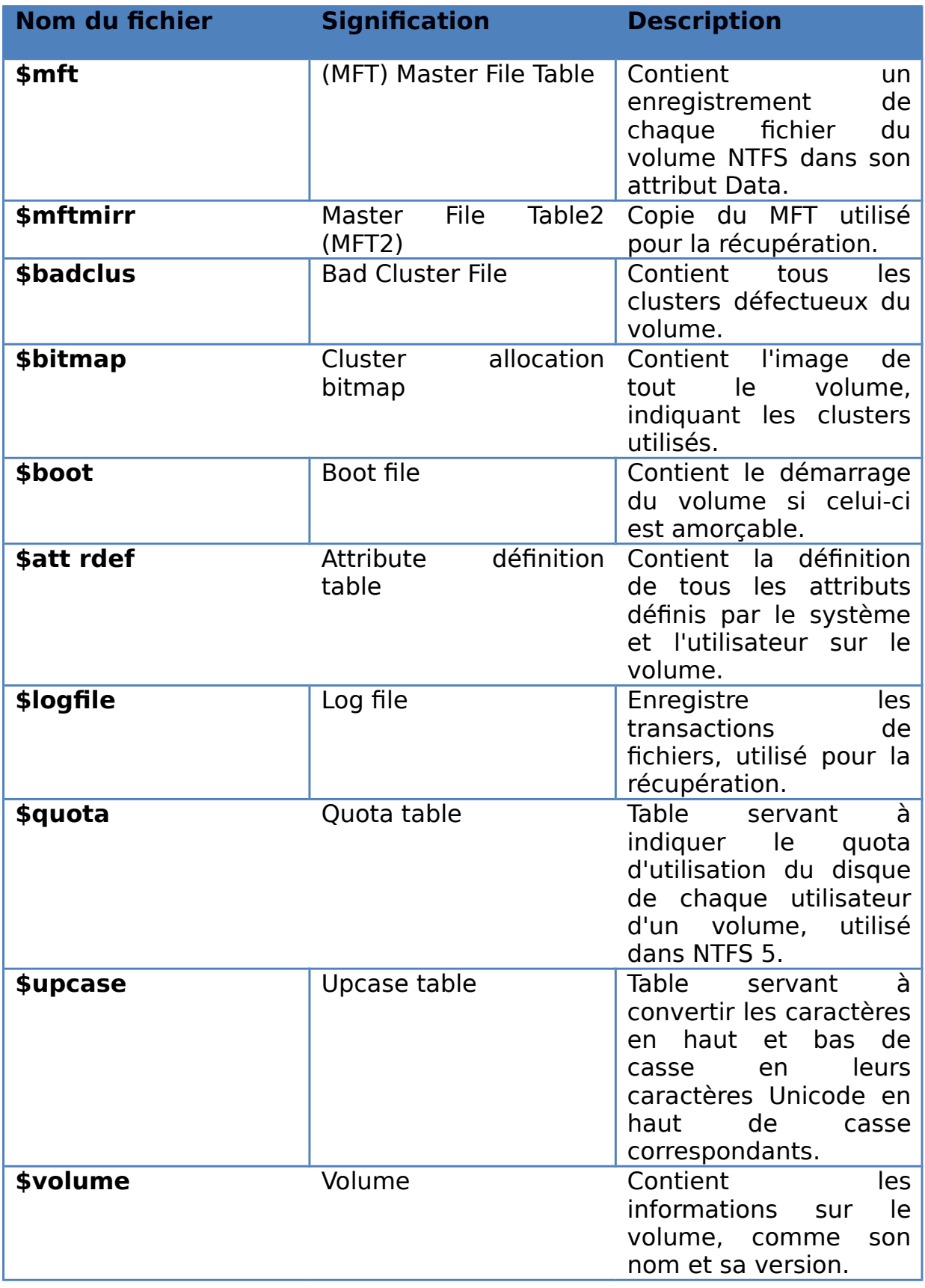

# 2. **NTFS principes généraux d'organisation**

Le système de gestion de fichier NTFS est organisé en couches, indépendantes les unes des autres et communiquant par le biais d'interfaces. Ainsi, les divers pilotes se transmettre des requêtes d'entrées/sorties de l'un = l'autre, indépendamment de la manière dont ils travaillent en interne. Le NTFS travaille aussi avec le gestionnaire de cache qui fourni au gestionnaire de mémoire virtuelle VM (virtual memroy) de une interface spécialisée. Le gestionnaire de cache optimise l'entrée/sorties disque en utilisant un ensemble de threads système qui vont utiliser le gestionnaire VM pour transférer, en tâche de fond, le contenu du cache vers le disque.

Le système NTFS a été concu comme un système sécurisé capable de gérer la restauration de fichiers endommagés, par exemple, dans le cas d'un incident système ou d'une panne d'alimentation, NTFS est capable de reconstruire les volumes disques. Cette opération s'effectue automatiquement dès que le système accède au disque après l'incident et ne dure que quelque secondes, quelle que soit le taille du disque. Pour cela NTFS utilise le fichier de journal LFS (Log File Service) qui gère les écritures sur le disque. Ce journal sert à reconstruire le volume NTFS dans le cas d'une panne système.

## 3. **Les clusters NTFS**

Tout comme la FAT, le NTFS alloue des unités d'allocation : clusters et mémorise leurs numéros dans une table dont l'entrée est codée sur 64bits, ce qui donne 2<sup>64</sup>éléments gérables soit 16 milliards de milliards de clusters possibles, chacune pouvant contenir jusqu'à 4Ko. Avec la taille du cluster est déterminée par l'utilitaire de formatage mais peut être ensuite modifiée par l'administrateur système et cette taille du cluster dite **facteur** du cluster ne dépend plus de celle du volume. Ainsi le NTFS, utilise une taille de cluster de :

- 512o sur de petits disques d'une capacité inférieure à 512 Mo
- 1 Ko pour des disques entre 512 Mo et 1 Go
- 2Ko pour des disques entre 1 et 2 Go
- 4 Ko pour de gros disques de capacité supérieure à 2Go

NTFS fait uniquement référence à des clusters. Pour retrouver l'emplacement physique du disque où se situent les données il utilise les numéros logiques de clusters ou LCN (Logical Cluster Number ), qui sont simplement les numéros de cluster de début et de fin du volume, puis convertit ce LCN en adresse physique le multipliant par le facteur de cluster pour obtenir un décalage en octets à partir du début du volume.

Le NTFS gère les fichiers et les répertoires (considérés comme des fichiers) dans une base de données relationnelle implantée sur le disque. La table qui contient ces informations est appelée MFT (Master File Table). Les lignes de cette table MFT correspondent aux fichiers sur le volume et les colonnes aux attributs des fichiers. Un répertoire est considéré comme un fichier et est enregistré dans la même table avec quelques différences au niveau des attributs. Chaque ligne du MFT occupe ne taille, déterminé au formatage, d'au minimum 1Ko et maximum 4Ko

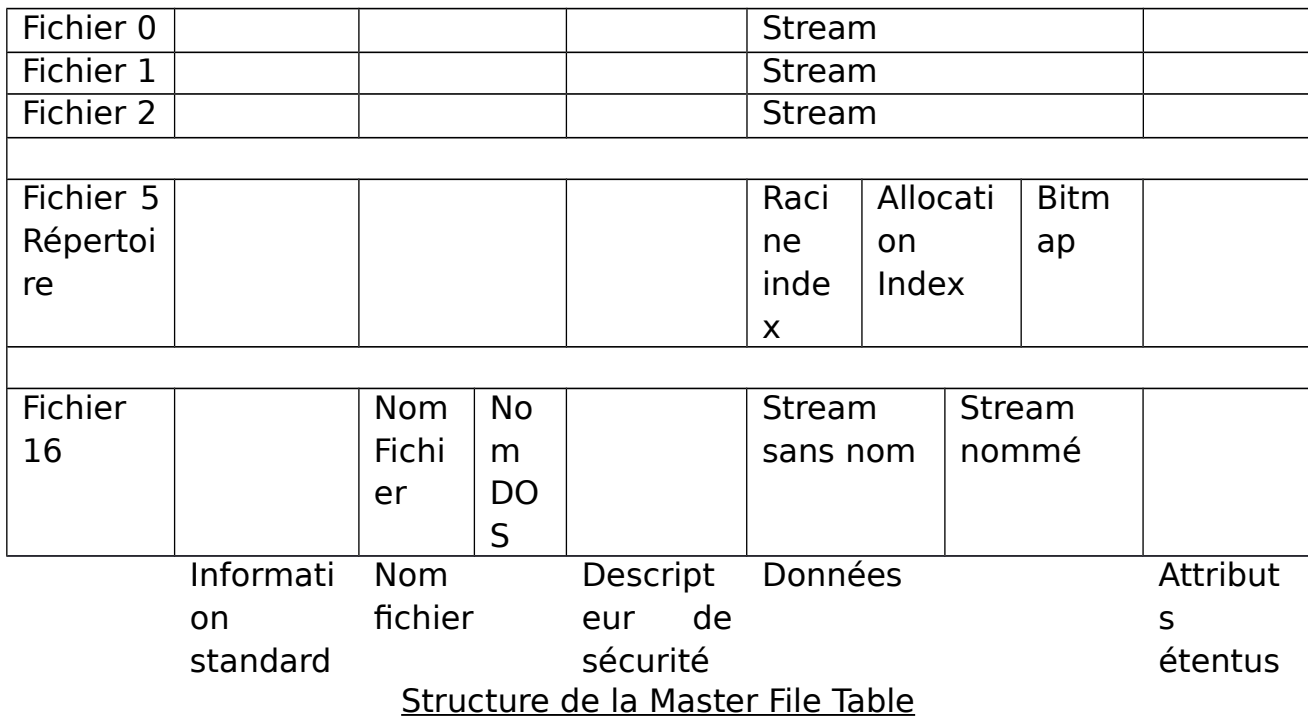

Le premier enregistrement de la table, appelé descripteur, contient des informations sur la MFT (une copie de celui-ci est stockée dans le second enregistrement). Le troisième enregistrement contient le fichier journal, un fichier qui contient toutes les actions effectuées sur la partition. Les

enregistrements suivants, constituant ce que l'on nomme le noyau, référencent chaque fichier et répertoire de la partition sous forme d'objets affectés d'attributs. Cela signifie que les informations relatives à chaque fichier sont stockées dans le fichier, qui est lui même enregistré au sein de la MFT. La MFT représente donc une structure de stockage des données de la partition, et non une liste de clusters.

# IV. LE FORMATAGE

#### **Qu'est ce que le formatage** ?

Le formatage est une opération qui consiste à préparer un disque de manière à ce qu'il puisse accueillir et ranger les informations que l'on souhaite y stocker. On distingue deux types de formatage :

#### 1. **Le formatage de bas niveau**

Le formatage bas niveau consiste à diviser la surface du disque en élément de base c'est-à-dire en pistes, en secteurs et en cylindres. Ainsi chaque plateau du disque est organisé en pistes et en secteurs en polarisant grâce aux têtes d'écriture des zones du disque. Les pistes sont numérotées en partant de 0, puis les têtes polarisent concentriquement la surface des plateaux. Lorsque l'on passe à la piste suivante, la tête laisse un "trou" (appelé gap en anglais) et ainsi de suite. Chaque piste est ellemême organisée en secteurs (numérotés en commençant à partir de 1) séparé entre eux par des gaps. Chacun de ces secteurs commence par une zone réservée aux informations du système appelée préfixe et se termine par une zone appelée suffixe. La taille des secteurs, très généralement 512o, est définie en se basant sur les caractéristiques physiques du disque, et les secteurs sont créés en écrivant, sur les entêtes de secteur, les adresses appropriées et en plaçant également des informations de correction d'erreur afin d'éviter d'utiliser des secteurs physiquement défectueux. Il est effectué généralement en usine à l'aide d'un utilitaire.

Exemple de formatage de bas niveau ave *IBM Fitness Disk Software Utility*"

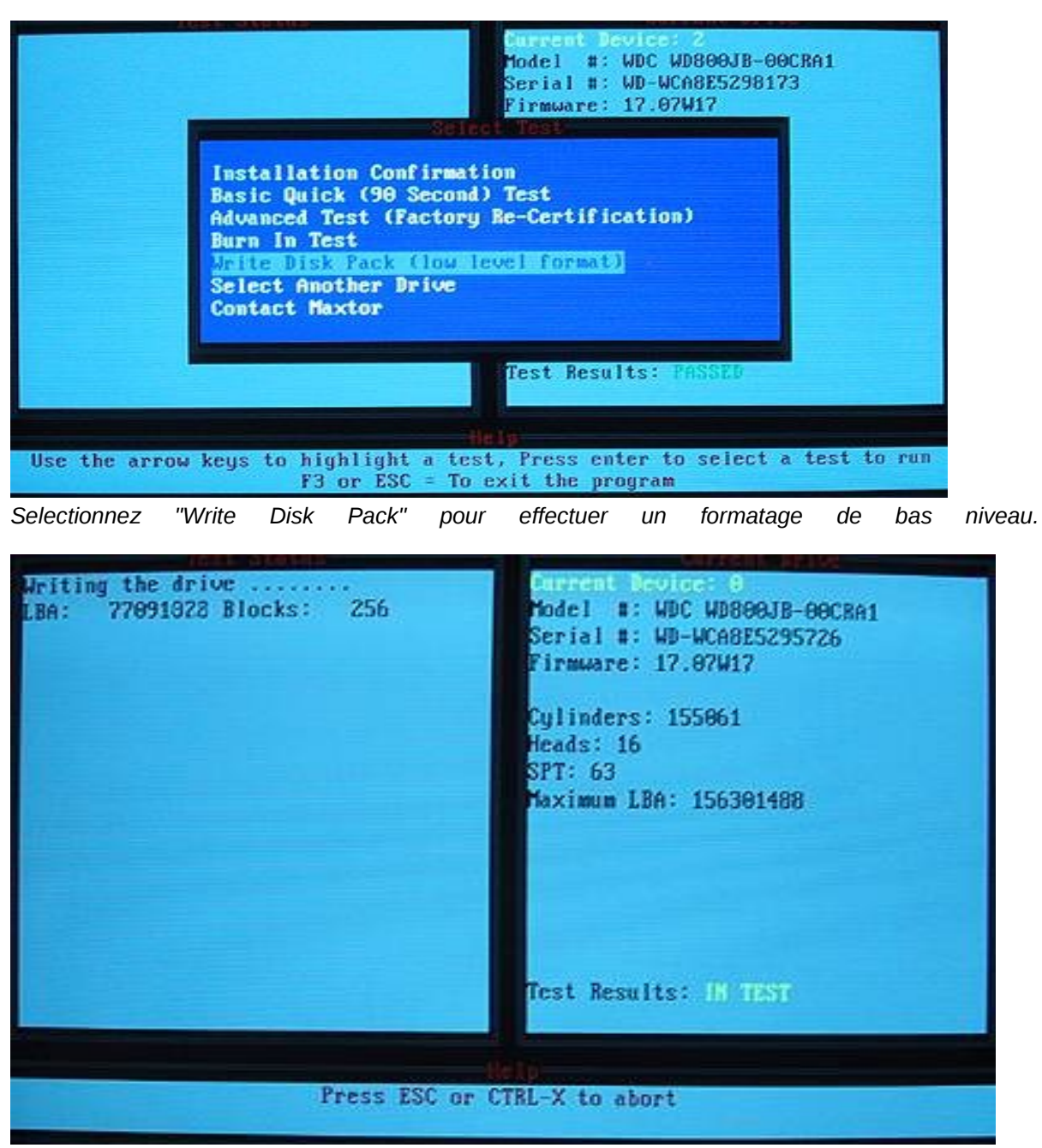

*Formatage en cours...*

Il est important de savoir que le formatage de bas niveau est irreversible.

#### 2. **Le formatage de haut niveau ou logique**

Le formatage logique s'effectue après le formatage de bas niveau, il crée une partition [partitio.php3#FAT système de fichier] sur le disque qui va permettre à un système d'exploitation d'utiliser l'espace disque pour stocker les fichiers et les utiliser. Il est réalisé en fonction du système d'exploitation qui sera installer.

Lors de cette opération, chaque secteur est numéroté et il faut savoir que pour des diverses raisons, telles que : vitesse du disque, les secteurs marqués physiquement ; les secteurs qui apparaissent logiquement comme étant des secteurs successifs (secteur 1, secteur 2, 3, …) ne le sont pas peut être pas réellement sur le disque. Les informations enregistrées lors d'un formatage logique sont :

- L'écriture du secteur d'amorçage des partitions
- L'octet d'identification système (ID System) dans la table des partitions du disque dur
- Informations du système de fichiers sur l'espace disponible (emplacement des fichiers et répertoires)
- Repérage des zones endommagées

#### Exemple de formatage de haut niveau avec un système NTFS ou FAT

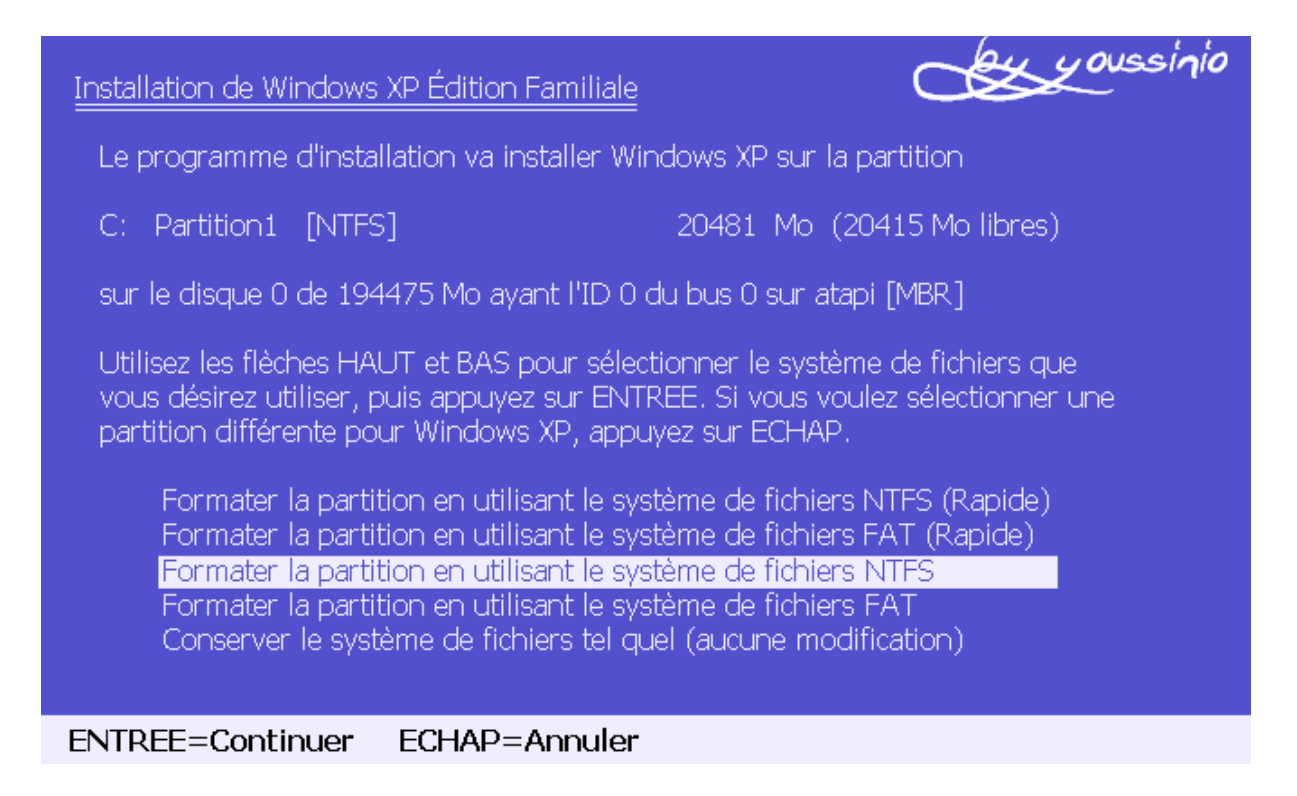

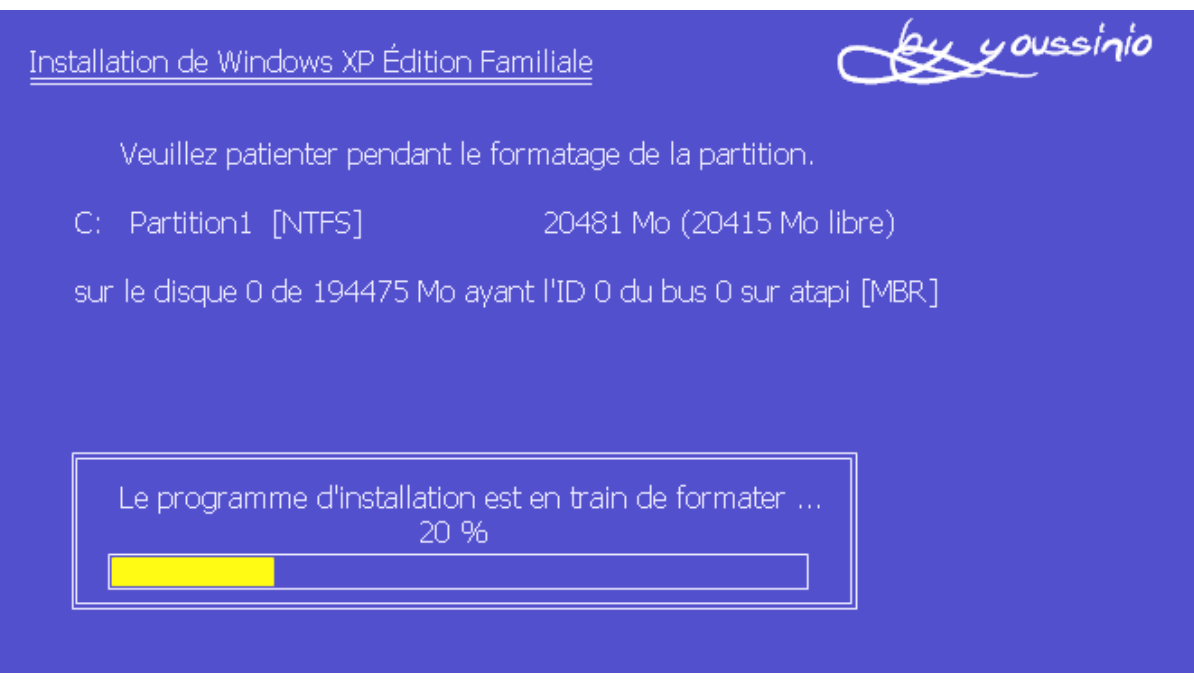

# V. **DEFRAGMENTATION ET FRAGMENTATION**

Sur un disque dur, au départ, tous les fichiers sont enregistrés les uns à la suite des autres.

Puis, quand certains sont effacés, cela libère des espaces vides. Quand les fichiers suivants sont enregistrés, ils vont combler les espaces vides, en étant stockés de manière fractionnée, en portions de fichiers : c'est la fragmentation.

Pour accéder à ces fichiers fragmentés, la tête du disque doit parcourir l'ensemble des endroits où sont stockées les portions de fichiers, et cette opération engendre une baisse de performance de l'ordinateur.

## 1. **La fragmentation selon les OS**

Les systèmes UNIX : tous les systèmes Unix ont la même gestion de la fragmentation. Le noyau calcule le nombre de blocs nécessaires au stockage de chaque fichier sur le disque dur. Si un tel nombre de clusters libres contigus est trouvé sur le disque, il stocke le fichier sur ces clusters, contigus, et le fichier n'est pas fragmenté. S'il ne trouve pas assez de clusters libres contigus, il scinde le fichier en plusieurs groupes de clusters et éparpille ces groupes sur le disque dur : il tente de minimiser le nombre de groupes et par conséquent remplit les plus grands espaces de clusters vides contigus en premier. La fragmentation survient dans ces systèmes par la détection d'un disque trop faible.

**Les systèmes Microsoft** : Le noyau NT essaie de combler les trous dans le sens où il fragmente le fichier pour ne pas le laisser au début du disque des zones avec des clusters libres. Elle trouve sa source dans les multiples suppressions, modifications, copies de fichiers sur le disque dur, qui favorisent l'apparition de zones de clusters libres.

## 2. **La defragmentation**

Pour réorganiser ces fichiers et remédier au problème de fragmentation, il existe des outils de défragmentation, et notamment un dans Windows (vista) :

Démarrer / Programmes / Accessoires / Outils système / Défragmenteur de disque

#### L'interface de l'outil s'ouvre

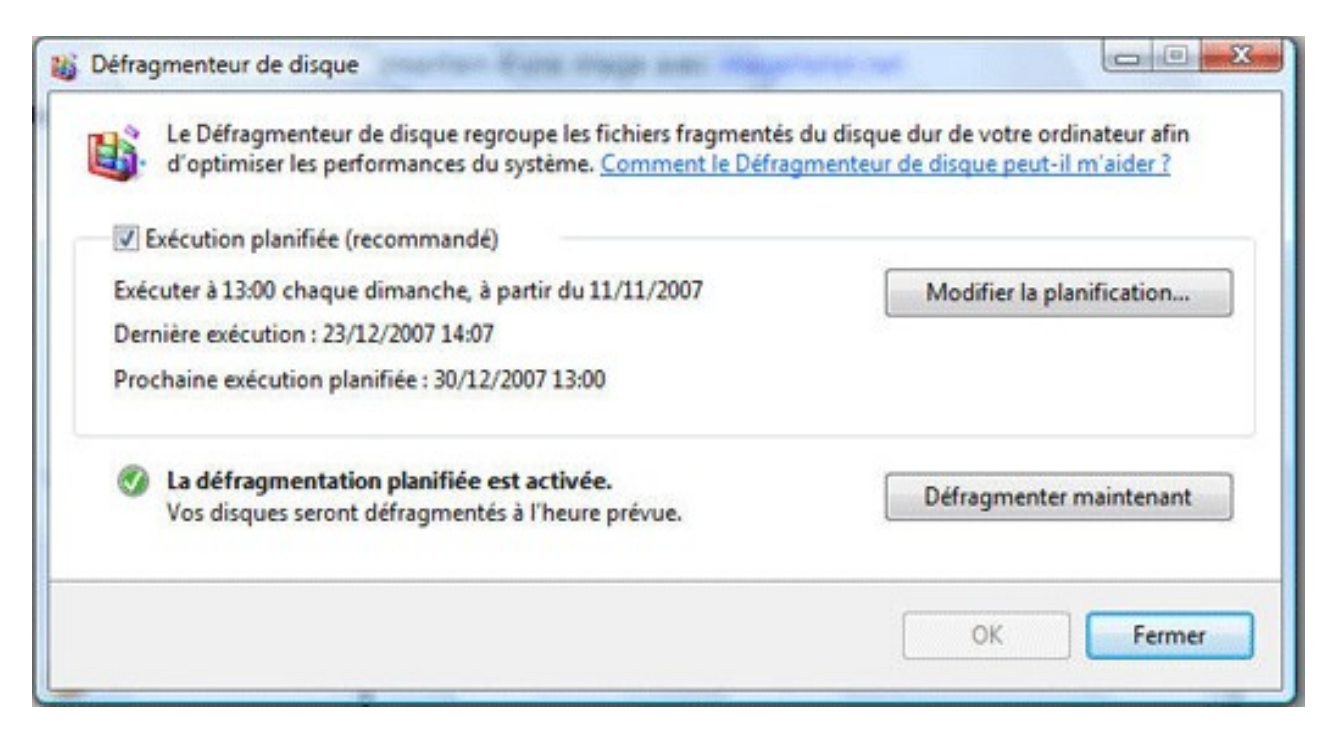

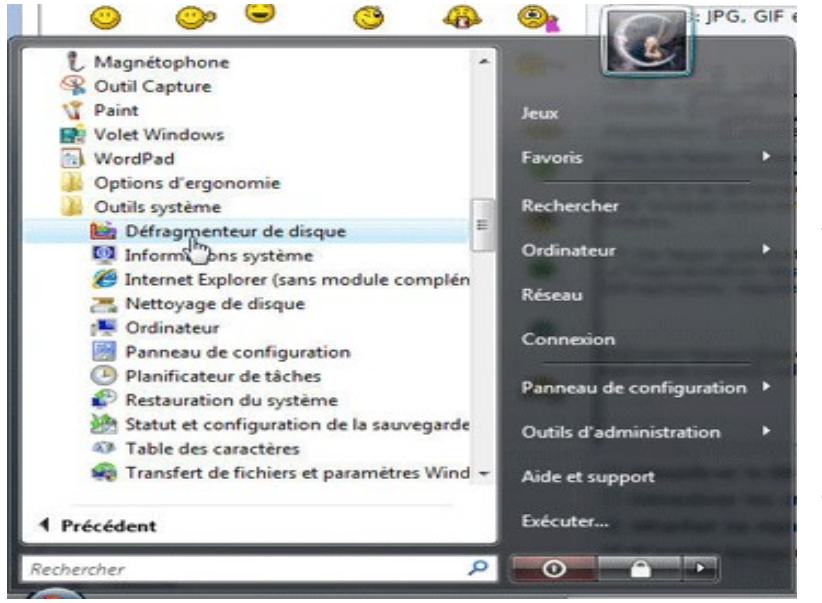

Sélectionner « défragmenter maintenant »

Vous pouvez toujours annuler la défragmentation en appuyant sur « Annuler la défragmentation ». L'opération peut prendre du temps en fonction de la taille du disque.

# **CONCLUSION**

Au terme de notre étude, nous remarquons que le disque dur, élément indispensable pour le stockage de données importantes et de grandes capacités, a une architecture très complexe en partant de la constitution à l'exploitation de celui-ci. Mais n'est ce pas cette complexité qui lui donne un pouvoir immense sur le monde informatique qui ne peut se développer sans lui ?

# **BIBLIOGRAPHIE**

<http://www.commentcamarche.net/contents/histoire/disque.php3>(vu le 16/03/10)

<http://www.commentcamarche.net/contents/pc/disque.php3>

<http://www.commentcamarche.net/contents/repar/filesys.php3>

<http://www.commentcamarche.net/contents/repar/ntfs.php3>

<http://www.commentcamarche.net/contents/repar/fat32.php3>

<http://www.commentcamarche.net/contents/repar/format.php3>

<http://jpeducasse.free.fr/disquedur/disque.html>

disque-dur-12108

[http://fr.wikipedia.org/wiki/Disque\\_dur](http://fr.wikipedia.org/wiki/Disque_dur)

[http://fr.wikipedia.org/wiki/Tambour\\_\(m%C3%A9moire\)](http://fr.wikipedia.org/wiki/Tambour_(m%C3%A9moire)

[http://fr.wikipedia.org/wiki/Bande\\_magn%C3%A9tique](http://fr.wikipedia.org/wiki/Bande_magn%C3%A9tique)

<http://www.commentcamarche.net/contents/pc/scsi.php3>

<http://www.commentcamarche.net/contents/pc/ide-ata.php3>

<http://www.commentcamarche.net/contents/pc/serial-ata.php3>

<http://fr-techsupport.ea.com/index.php?showtopic=37>

<http://www.clubic.com/actualite-69935-duree-vie-disques-durs-google.html> (20 mars 2010)

<http://www.aidewindows.net/disquedur.php>

<http://www.commentcamarche.net/contents/pc/serie.php3>

[http://fr.wikipédia.org/wiki/système\\_de\\_fichiers](file:///home/www/arkadiumDocuments/app/../web/images/http:%2F%2Ffr.wikip%C3%A9dia.org%2Fwiki%2Fsyst%C3%A8me_de_fichiers)

[http://fr.wikipédia.org/wiki/FAT32](file:///home/www/arkadiumDocuments/app/../web/images/http:%2F%2Ffr.wikip%C3%A9dia.org%2Fwiki%2FFAT32)

[www.trucs-et-astuces-windows.com/techniques\\_pc/systeme-ntfs.html](http://www.trucs-et-astuces-windows.com/techniques_pc/systeme-ntfs.html)

[http://fr.wikipédia.org/wiki/Boot\\_Loder](file:///home/www/arkadiumDocuments/app/../web/images/http:%2F%2Ffr.wikip%C3%A9dia.org%2Fwiki%2FBoot_Loder)

HARDWARE White Paper : Microsoft Extensible Firmware Initiate FAT32 File system specification FAT : General Overview Of On-Disk Format